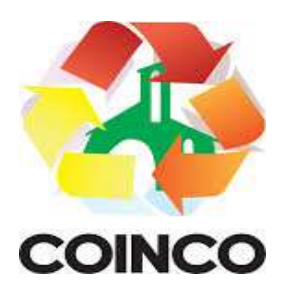

# TERMO DE REFERÊNCIA

# Processo Administrativo nº 001/2024

#### 1 - OBJETO:

O presente procedimento de dispensa de licitação tem por objeto, a contratação de empresa especializada para fornecimento de licença de uso de aplicativos de gestão pública, que atenda as especificações técnicas, os quantitativos e os serviços técnicos correlatos descritos neste TR, incluindo serviços complementares necessários ao funcionamento de tais sistemas, como migração de dados (se for o caso), suporte técnico, manutenção corretiva, legal e evolutiva e em seus Anexos, com acesso ilimitado de usuários de acordo com especificações, quantitativos e condições estabelecidas nos anexos e nas condições previstas no Edital. A prestação dos serviços deverá atender às exigências e especificações discriminadas nos tópicos que seguem abaixo.

#### 2 - DOS SERVIÇOS:

#### 2.1 MIGRAÇÃO DE DADOS (se for o caso):

a) A conversão/migração e o aproveitamento de todos os dados cadastrais e informações dos softwares em uso são de responsabilidade da empresa proponente, com disponibilização dos mesmos pelo Consorcio. A conversão dos dados deverá compreender todos os dados, de pessoal constantes dos bancos de dados atuais, bem como os dados contábeis do último exercícios, orçamentários, financeiros, de compras, licitações, patrimoniais e convênios do exercício vigente.

b) Ao final dos serviços de conversão, a comissão especialmente designada fará testes visando à validação dos dados convertidos como condição essencial à liquidação e pagamento de tais serviços, sem prejuízo da aplicação de penalidades em caso de identificação futura de erros e incorreções.

c) A conversão poderá ser validada por mera amostragem, e enquanto identificados erros ou omissões de conversão, não será expedido o termo de aceite dos referidos serviços, sem prejuízo da aplicação de sanções e da rescisão contratual.

d) O recebimento dos serviços, tratado no item anterior, se dará individualmente para cada base convertida, devendo ser obrigatoriamente ultimado com o acompanhamento do Secretário ou chefe de setor interessado, sendo que tais procedimentos deverão ser formais e instrumentalizados

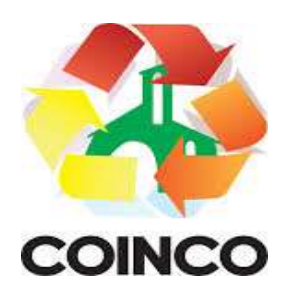

# 2.2 SUPORTE TÉCNICO:

O atendimento a solicitação do suporte técnico deverá ser realizado na sede da entidade por técnico apto a prover o devido suporte ao software, objetivando:

- a) esclarecer dúvidas que possam surgir durante a operação e utilização dos softwares;
- b) auxiliar na recuperação da base de dados por problemas originados em erros de operação, queda de energia ou falha de equipamentos, desde que não exista backup adequado para satisfazer as necessidades de segurança;
- c) treinar os usuários da Administração Municipal na operação ou utilização do software em função de substituição de pessoal, tendo em vista demissões, mudanças de cargos, etc.,
- d) elaborar quaisquer atividades técnicas relacionadas à utilização dos softwares após a implantação e utilização dos mesmos, como: gerar/validar arquivos para Órgão Governamental, Instituição Bancária, Gráfica, Tribunal de Contas, auxílio na legislação, na contabilidade e na área de informática, entre outros;
- e) O suporte técnico poderá ser prestado via acesso remoto mediante autorização prévia, sendo de responsabilidade da contratada o sigilo e segurança das informações;
- f) O recebimento dos serviços de suporte técnico in loco se dará mediante liquidação, pelo setor competente, dos serviços indicados em documento próprio da proponente, que pormenorizadamente relate os serviços prestados e o tempo despendido para tanto.

#### 2.3 TREINAMENTO:

A empresa contratada deverá apresentar o Plano de Treinamento ao Departamento de Informática, que deverá ser realizado dentro do prazo de implantação, compreendendo o uso das funções do software pertencente a sua área de responsabilidade, conhecimento sobre as parametrizações a serem usadas, uso das rotinas de segurança, de back-up e gestores, rotinas de simulação e de processamento, contemplando os quantitativos de usuários abaixo indicados:

A proponente deverá estimar, em sua proposta, o custo para execução de treinamento, para capacitar os servidores públicos no uso dos softwares contratados e solicitados via Ordem de Serviço.

Os Planos de Treinamento deverão ser entregues em até cinco dias contados da assinatura do contrato, e deverão conter os seguintes requisitos mínimos:

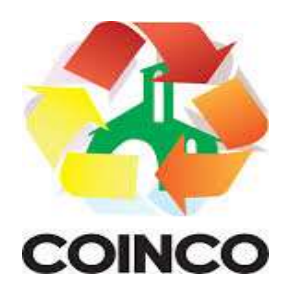

- Nome e objetivo de cada módulo de treinamento;
- Público alvo;
- Conteúdo programático;

- Conjunto de material a ser distribuído em cada treinamento, incluindo apostilas, documentação técnica, etc.

- Carga horária sugerida de cada módulo do treinamento;

- Processo de avaliação de aprendizado;

- Recursos utilizados no processo de treinamento (equipamentos, softwares, filmes, slides, etc.).

O treinamento para o nível técnico compreende: suporte aos softwares, nos aspectos relacionados ao gerador de relatórios e linguagem em que estes foram desenvolvidos, permitindo que a equipe técnica da entidade possa efetuar checklist de problemas ocorridos antes da abertura de chamado para suporte da empresa contratada.

As turmas devem ser dimensionadas por módulo, e deverá ser fornecido Certificado de Participação aos servidores que tiverem comparecido a mais de 85% (oitenta e cinco por cento) das atividades de cada curso.

A contratante resguardar-se-á o direito de acompanhar, adequar e avaliar o treinamento contratado com instrumentos próprios, sendo que, se o treinamento for julgado insuficiente, caberá a contratada, sem ônus para o contratante, ministrar o devido reforço.

 O recebimento dos serviços de treinamento se dará mediante aceite formal e individual dos softwares licitados, devendo contemplar obrigatoriamente a ata dos treinamentos, assinadas pelos participantes, amostragem dos certificados emitidos e relatório de serviços emitido pela empresa contratada.

O cronograma de treinamento deverá contemplar os seguintes módulos.

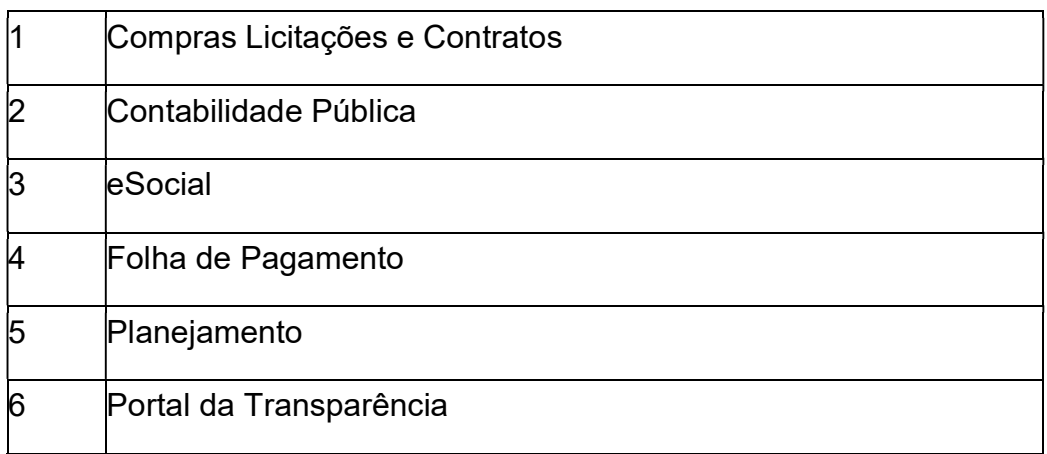

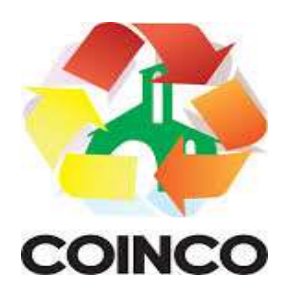

### 2.4 SUPORTE TÉCNICO:

O atendimento a solicitação do suporte técnico deverá ser realizado na sede da entidade por técnico apto a prover o devido suporte ao software, objetivando:

- a) Esclarecer dúvidas que possam surgir durante a operação e utilização dos softwares;
- b) Auxiliar na recuperação da base de dados por problemas originados em erros de operação, queda de energia ou falha de equipamentos, desde que não exista backup adequado para satisfazer as necessidades de segurança;
- c) Treinar os usuários da Administração Municipal na operação ou utilização do software em função de substituição de pessoal, tendo em vista demissões, mudanças de cargos, etc.,
- d) Elaborar quaisquer atividades técnicas relacionadas à utilização dos softwares após a implantação e utilização dos mesmos, como: gerar/validar arquivos para Órgão Governamental, Instituição Bancária, Gráfica, Tribunal de Contas, auxílio na legislação, na contabilidade e na área de informática, entre outros.

O suporte técnico poderá ser prestado via acesso remoto mediante autorização prévia, sendo de responsabilidade da contratada o sigilo e segurança das informações,

O recebimento dos serviços de suporte técnico in loco se dará mediante liquidação, pelo setor competente, dos serviços indicados em documento próprio da proponente, que pormenorizadamente relate os serviços prestados e o tempo despendido para tanto.

#### 3 - DO AMBIENTE COMPUTACIONAL:

O provedor de nuvem deverá possuir redundância em localidades diferentes, com o intuito de otimizar performance e taxas de transmissão, evitando a inoperabilidade do sistema em caso de queda de um deles, garantindo *uptime* de no mínimo 96% do tempo de cada mês civil.

A CONTRATADA deverá prover servidor de aplicativos que hospedarão todos os essenciais sistemas de gestão pública municipal. Portanto, o Datacenter que proverá toda a gestão administrativa deverá atender obrigatoriamente os seguintes requisitos, sob pena de desclassificação da proponente:

- a) A CONTRATADA ficará responsável por armazenar todos os valiosíssimos dados públicos, insubstituíveis e inexoravelmente indispensáveis ao erário, aderindo a métodos de proteção.
- b) Ainda, a CONTRATADA deverá assegurar a mais completa e absoluta segurança do armazenamento de dados, dificultando o seu sequestro, sua divulgação indevida ou sua corrupção ou adulterações criminosas.

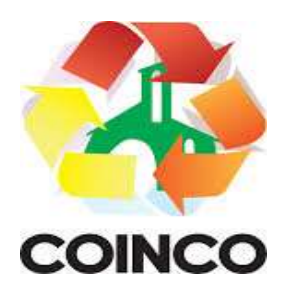

- c) Qualquer documento ou referência de acesso público deverá ser apresentado em nome do provedor através de fontes públicas como relatórios ou websites, sendo facultado ao CONTRATANTE promover diligência destinada a esclarecer ou complementar informações.
- d) Todos os recursos de infraestrutura, bem como: balanceadores de carga, servidores de cacheamento para performance, armazenamento, bancos de dados e servidores de aplicativos, deverão ser dimensionados para atendimento satisfatório da demanda objeto deste termo de referência, com programas básicos e demais recursos necessários ao provimento, instalado, configurado e em condições de uso, sob pena de descumprimento contratual.

#### 4 - PADRÃO TECNOLÓGICO, SEGURANÇA, DESEMPENHO E PORTAL DE ATENDIMENTO AO USUÁRIO:

Os módulos que compõem o sistema devem atender às legislações Federais e Estaduais, adequando-as sempre que for necessário, além de serem projetados e desenvolvidos para rodar nativamente em ambiente web, e que contenham as seguintes características básicas:

> a) A solução deve ser projetada e desenvolvida em linguagem nativamente web, sendo que os módulos que compõe o sistema devem aplicar a Legislação vigente, adequando-se sempre que se fizer necessário.

> b) Será disponibilizado o data center para alocação dos sistemas, com capacidade de processamento, como: links, servidores, no breaks, fontes alternativas de energia (grupo gerador), softwares de virtualização, segurança, sistema de climatização, sendo que o data center poderá ser próprio ou terceirizado.

> c) O provedor de nuvem deverá possuir redundância em localidades diferentes, com o intuito de otimizar performance e taxas de transmissão, evitando a inoperabilidade do sistema em caso de queda de um deles, garantindo up time de no mínimo 96% do tempo de cada mês civil.

> d) Todos os recursos de infraestrutura, bem como: balanceadores de carga, servidores de cacheamento para performance, armazenamento, bancos de dados e servidores de aplicativos, deverão ser dimensionados para atendimento satisfatório da demanda, com programas básicos e demais recursos necessários ao provimento, instalado, configurado e em condições de uso.

> e) A solução deve ser altamente configurável, através de ferramenta e linguagem de programação, que proporcione autonomia na criação de relatórios personalizados e customização dos sistemas.

> f) Todos os sistemas devem utilizar protocolo HTTPS para navegação na internet, garantido a segurança das informações tramitadas através de criptografia. E deverá ser compatível com, pelo menos, os principais navegadores disponíveis no mercado, tais como Firefox, Chrome, Safari, além de rodar nos ambientes Windows, Linux, MAC OS.

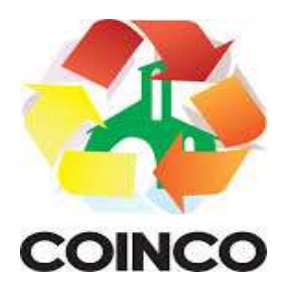

g) A solução deve garantir a integração e unificação das informações. Sendo possível optar pela não integração entre cadastros, permitindo a indicação, pelo administrador do sistema, de usuários que poderão decidir quanto à integração entre os sistemas pendentes.

h) Deverá possibilitar a criação de campos personalizados dentro dos cadastros dos sistemas.

i) Deverá dispor de integrações com outros sistemas objeto da mesma licitação, utilizando Interface de Programação de Aplicativos - API, ou ainda, possuir recursos de extração de dados através de webservices, acessíveis diretamente pelo usuário, para os dois casos.

j) Possuir capacidade de integração com outros bancos de dados. Possuir ainda, capacidade de exportar, via fonte de dados, informações para que outros sistemas de informação possam gerar bancos de dados.

k) Permitir o controle de acesso com o uso de senhas, contendo controle de permissões de acesso tanto por usuário quanto por grupo de usuários, com definição das permissões para alteração, inclusão, exclusão e outras ações da aplicação como: estornar, cancelar, calcular, desativar, dentro de cada módulo, individualmente.

l) Permitir alternância entre sistemas e entidades, sem necessidade de novo login, permitindo que, na mudança de entidades, o usuário seja automaticamente redirecionado para o mesmo exercício.

m) Possuir gerenciamento de relatórios, permitindo ao usuário final, a partir de um modelo de relatório existente, criar um relatório (salvar como/copiar), mantendo-se o modelo de relatório original inalterado, com a opção de torná-lo público (qualquer usuário acessa o novo modelo) ou mantêlo restrito (somente o usuário acessa o modelo).

n) Permitir que os relatórios solicitados sejam executados em segundo plano, permitindo ao usuário continuar trabalhando enquanto o relatório é gerado, com notificação em tela assim que o relatório for gerado, ou opção de abertura automática, independente da página em que o usuário esteja acessando.

o) Possibilitar a distribuição de relatórios para outras entidades ou sistemas, definindo inclusive as permissões que os usuários das entidades terão nos mesmos, bem como a atualização de relatórios já distribuídos.

p) Permitir a utilização de elementos visuais no layout dos relatórios, como: textos, imagens, linhas, quadrados, retângulos, círculos, campos calculados, códigos de barra, códigos QR e gráficos.

q) Possibilitar a assinatura digital de documentos nos formatos PDF, XML e TXT. Permitir também que o cidadão também realize assinatura digital de documentos diretamente pela aplicação, sem necessidade de utilizar outros sistemas ou recursos, exceto aqueles necessários para acesso ao dispositivo de leitura do certificado digital na máquina local do próprio usuário.

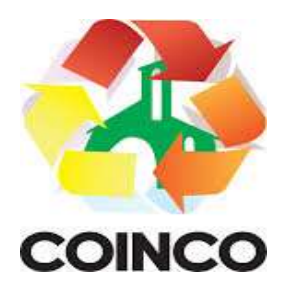

r) Possibilitar que um documento seja assinado digitalmente no sistema, e que, após a assinatura, o usuário possa remeter o documento a outro usuário, que receberá notificação dentro do próprio sistema de que existe documento aguardando sua assinatura.

s) Possuir armazenamento de certificados digitais do tipo A1 em nuvem, em hardware inviolável do tipo HSM, permitindo ao usuário, de forma segura, executar assinaturas digitais de qualquer dispositivo sem necessidade de token físico.

t) Nos principais cadastros dos sistemas, a auditoria deve estar visível ao usuário, quando da execução da alteração ou consulta de alterações. O sistema deve mostrar uma linha do tempo, diretamente no cadastro e sem acesso a novas telas, indicando o histórico de alterações.

u) Na visualização dos registros de auditoria, deve-se exibir os novos dados para inclusões, novos dados e dados anteriores para alterações e dados anteriores para exclusões.

v) A solução deve possuir fonte de dados que permita o uso integrado e consistente de soluções Google Forms, permitindo ampliação exponencial do uso da plataforma.

w) Os sistemas devem dispor "help on-line", para esclarecimento de dúvidas sem necessidade de abertura de chamado técnico, acessado através dos próprios sistemas.

x) Permitir a configuração dos acessos ao sistema, restringido por endereço de IP, podendo ser selecionada uma faixa de IP, pela máscara de sub-rede ou CIDR.

y) Oferecer total segurança contra a violação dos dados ou acessos indevidos às informações. Essa segurança total deve ser aplicada em camadas que vão desde validações no lado cliente, passado pelo canal de comunicação, aplicando restrições de acesso aos endereços e portas dos servicos.

z) Possuir recursos de segurança no SGBD para impedir que usuários não autorizados obtenham êxito em acessar a base de dados para efetuar consulta, alteração, impressão ou cópia.

Objetivando atender a regras impostas pela LGPD (Lei Geral de Proteção de Dados), os sistemas devem ter no mínimo: permitir acesso apenas por usuários devidamente cadastrados, que disponham de usuário e senha.

Quaisquer alterações realizadas nos cadastros devem ser registradas através de auditoria, permitindo sua rastreabilidade, devendo ainda permitir que o cidadão solicite, através de protocolo online, relatório das alterações as quais seus dados pessoais foram submetidos, além de permitir a definição, no Portal da Transparência, do Encarregado de Dados (DPO), com a informação dos dados necessários e pertinentes para realização de contato.

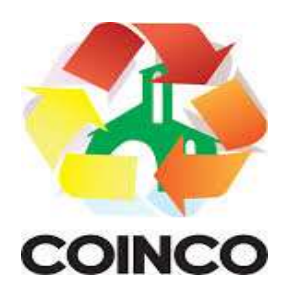

# 5 - CARACTERÍSTICAS ESPECÍFICAS:

Os sistemas deverão possibilitar:

- 5.1 Gestão da Contabilidade Pública: (Contabilidade, Convênios, Controladoria, Prestação de Contas):
- I Contabilidade, Prestação de Contas, Controladoria e Convênios;

II -Possibilitar a interação entre os sistemas Contábil e Folha de Pagamento, tornando possível a interação com o cadastro de empenhos da folha sem a necessidade de digitação, devendo permitir a geração prévia dos empenhos possibilitando o ajuste dos registros antes da efetivação.

III - Propiciar ao usuário realizar o cadastro de empenhos objetivando atender o fluxo operacional proporcionado pela Lei nº 4.320/64. A partir do cadastro do empenho, no momento de salvar, o usuário deve ter permissão de iniciar imediatamente a fase de "Em liquidação" ou ainda iniciar diretamente a fase da "Liquidação", sem necessidade de abertura de outros menus.

IV - Permitir ao usuário informar os valores dos componentes fiscais em cada período fiscal.

V - Permitir a exibição das exigências legais incluídas no sistema, em formato de calendário, tendo como informação principal a data prazo para atendimento da exigência, definidas conforme regras de prazo legal informadas no momento da inclusão da exigência legal.

VI - Possibilitar o registro dos valores arrecadados decorrentes de venda de bens públicos. Informação referente aos três últimos exercícios conforme artigo 4º, parágrafo 2ª alínea III da LRF.

VII - Permitir o cadastro de naturezas das receitas com suas respectivas características específicas e segundo o fato gerador, ou seja, acontecimento real que gera o ingresso da receita no cofre público. O cadastro deve informar seu Número: respeitando a formatação prévia na configuração de natureza de receita, seu Tipo (sintético ou analítico), sua Descrição e Marcadores vinculados.

VIII - Possibilitar consultar a composição dos saldos da despesa orçamentária por meio de painel, permitindo buscar as seguintes informações: descrição do recurso; número da despesa; natureza da despesa; organograma; programa; ação e função.

IX - Controlar os saldos das dotações orçamentárias em tempo real, não permitindo bloquear ou empenhar dotações sem que exista saldo disponível. O saldo das dotações orçamentárias deve ser controlado por dia, independente da ordem cronológica.

X - Propiciar ao usuário interagir com os cadastros de Naturezas de receita, permitindo possível realizar a edição, exclusão e o desdobramento das naturezas de receitas através da listagem.

XI - Propiciar ao usuário cadastrar naturezas de despesas conforme necessidade da entidade. O cadastro deve informar sua descrição, permitindo em um exercício, colocar em uso uma configuração, tornando naturezas da despesa válidas para utilização no exercício.

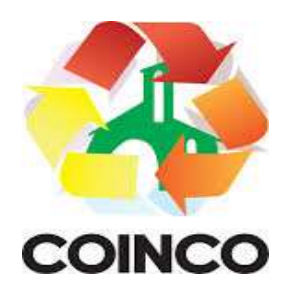

XII - Propiciar ao usuário interagir com os cadastros de naturezas de despesas, possibilitando realizar a edição, exclusão e o desdobramento de Natureza da despesa através da listagem.

XIII - Propiciar ao usuário cadastrar Despesas não previstas na LOA (Lei Orçamentária Anual) que objetiva registrar despesas que não tiveram seus gastos previstos na elaboração da LOA e que receberão recursos financeiros através de operações de alterações orçamentárias (Suplementações).

XIV - Permitir gerar despesas extra dos encargos.

XV - Possibilitar cadastrar despesas extras, cujo pagamento não depende de autorização legislativa, ou seja, não integra o orçamento público. O cadastro deve permitir informar ao menos o número, data, credor, especificação, classificação, valor, vinculação de suas origens e vencimento.

XVI - Propiciar ao usuário interagir com os cadastros de despesas não previstas na LOA (Lei Orçamentária Anual), podendo realizar através da listagem, operações de edição e exclusão.

XVII - Permitir consultar o saldo das despesas no ambiente de alteração orçamentária da despesa.

XVIII - Propiciar ao usuário cadastrar as Ações de governo conforme necessidade da entidade, consistindo em informar seu Número, seu Tipo, sua Descrição e Finalidade.

XIX - Propiciar ao usuário interagir com os cadastros de Ações por meio da listagem, sem necessidade de relatório, podendo o usuário editar e excluir o registro de uma ação. Além disso, o usuário poderá visualizar as alterações da ação, bem como desfazer essas alterações.

XX - Propiciar ao usuário interagir com os cadastros das alterações orçamentárias de receitas. No ambiente da listagem, poderá realizar a edição e exclusão de uma alteração orçamentária desde que esta não esteja sancionada.

XXI - Propiciar ao usuário o cadastro de alterações orçamentárias da receita que objetiva alterar o valor previsto da Receita ou até mesmo criar Receitas que por algum motivo não foram previstas na LOA. Esta alteração pode ocorrer por meio de algum ato autorizativo (Lei, Decreto, etc.). O cadastro deve informar o tipo de alteração, sua finalidade, a respectiva Receita, o Recurso da Receita, a Dedução, o Valor da dedução, seu Impacto da alteração (se aumenta ou diminui), e o respectivo Valor.

XXII - Possibilitar a interação do cadastro de alterações orçamentárias da despesa através da listagem. Através da listagem o usuário poderá interagir com as etapas da alteração orçamentárias que podem ser: Proposta em elaboração, Proposta Concluída, No Legislativo e Sancionada.

XXIII - Propiciar ao usuário visualizar e pesquisar as alterações orçamentárias da despesa através de listagem, de modo dinâmico, sem necessidade da emissão de relatórios.

XXIV - Propiciar ao usuário a visualização e pesquisa dos bloqueios/desbloqueios através de listagem dinâmica com filtro, sem necessidade de relatório.

XXV - Propiciar ao usuário desbloquear despesas já bloqueadas para a realização da execução orçamentária. Seu cadastro deve informar a Data, seu Valor, sua Finalidade e sua Fonte de recurso.

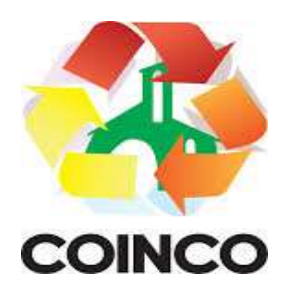

XXVI - Propiciar ao usuário interagir com o cadastro de bloqueios e desbloqueios através da listagem. Através da listagem o usuário poderá interagir com os filtros dos bloqueios, selecionando os registros por: "Todos", "Desbloqueados" ou "Desbloquear". Poderá realizar operações como: Desbloquear, editar ou excluir bloqueios. Poderá interagir com o histórico do bloqueio, que além de visualizar toda movimentação do registro (bloqueios e desbloqueios), poderá, pelo histórico, editar ou excluir um registro.

XXVII - Permitir parametrizar o cadastro de bloqueios de despesas. O usuário poderá configurar o sistema para bloqueios automáticos, ou para autorizar previamente cada bloqueio vindo do departamento de compras, devendo ser notificado por mensagem no sistema, a cada novo pedido de bloqueio.

XXVIII - Propiciar interação através de um painel com os registros oriundos do serviço de interação do compras, possibilitando a efetivação do bloqueio e desbloqueio orçamentário individualmente, podendo recusá-lo e apontar o motivo.

XXIX - Propiciar ao próprio usuário personalizar o registro do desbloqueio com informações complementares conforme necessidade da entidade utilizando informações adicionais.

XXX - Permitir o cadastro de adiantamentos concedidos de suprimento de fundos e de diárias. Essa funcionalidade deve registrar todos os adiantamentos concedidos através do pagamento de empenhos que possuam identificadores de Adiantamento ou diária, possibilitando ao usuário interagir com listagem dinâmica que permita filtros por favorecido, ou como "Concedido", "Comprovado", "a prestar contas", "encerrados" ou "todos" em tela, sem necessidade de geração de relatórios.

XXXI - Propiciar ao usuário realizar a devolução de valores não utilizados no adiantamento, atendendo a necessidade da devolução dos valores de adiantamento ou de diárias que não foram utilizados. O usuário pode executar a devolução do saldo, o que desencadeia a anulação dos documentos de pagamento, liquidação, em liquidação (se existir) e empenho com o valor devolvido.

XXXII - Propiciar ao usuário visualizar e pesquisar os adiantamentos concedidos de suprimentos de fundos e de diárias através da listagem. A pesquisa dos adiantamentos se dá pelo: Nome do credor, CPF, CNPJ e pela Especificação do empenho. Na listagem as informações visíveis ao usuário são: Credor, CPF ou CNPJ, Número do adiantamento, Número do empenho, especificação do empenho, data do adiantamento, valor, data limite para utilização, data limite para prestação de contas e status do adiantamento.

XXXIII - Possibilitar aos usuários interagir com os cadastros de Agências bancárias, realizando operações de edição e exclusão de agências por meio da listagem dinâmica. XXXIV - Permitir estorno total ou parcial tanto do saldo da liquidação quanto do valor das retenções, possibilitando a substituição ou alteração dos documentos fiscais.

XXXV – Permitir o cadastro de Anulação de liquidação, pagamento, prestação de contas de adiantamento e subempenho.

XXXVI - Permitir ao usuário interagir com os cadastros de Atos, realizando operações de edição e exclusão de atos, bem como ter a possibilidade de visualizar documentos em anexo aos atos e fazer o download deles, por meio da listagem dinâmica.

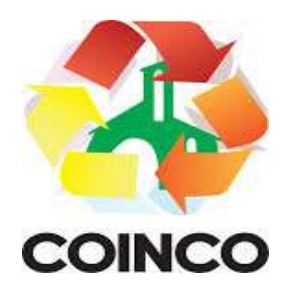

XXXVII - Propiciar ao usuário interagir com os cadastros de Naturezas de texto jurídico, realizando operações de edição e exclusão de naturezas, por meio da listagem dinâmica.

XXXVIII - Permitir ao usuário visualizar e pesquisar os tipos de atos pela listagem. A pesquisa pelos tipos de atos pode ser realizada pela descrição e pela classificação. Na listagem as informações da descrição e classificação devem ser visíveis ao usuário e passíveis de ordenação.

XXXIX - Permitir a geração de liquidações de empenhos a partir da folha de pagamento, permitindo ao usuário interagir através de um painel com os registros oriundos do serviço de interação da Folha, possibilitando a efetivação do empenho e liquidação.

XL - Propiciar ao usuário interagir com o cadastro de empenhos através da listagem. Por meio da listagem, o usuário poderá editar e excluir empenhos, além de poder realizar cópias de empenho, adicionar subempenho, adicionar liquidação, adicionar pagamento, adicionar anulação, emitir relatório e emitir nota. Poderá ainda realizar filtros por empenhos ou restos e empenhos a comprovar.

XLI - Possibilitar a emissão da relação de empenhos a pagar. Através da listagem dinâmica de empenhos o usuário poderá efetivar as etapas do "em liquidação", "liquidação" e "pagamento", além de poder gerar um empenho complementar.

XLII - Propiciar ao usuário realizar o cadastro de liquidação, conforme dispõe o art. 63 da Lei nº 4.320/1964.

XLIII - Propiciar ao usuário a opção de sugerir o texto da especificação do empenho no cadastro da liquidação, sem a necessidade de digitação (preenchimento inteligente).

XLIV - Efetuar os lançamentos automáticos das variações patrimoniais no momento da liquidação de empenho e arrecadação da receita.

XLV - Propiciar ao usuário cadastrar regras contábeis específicas de planos de contas (PCASP) ou definições de descartes para aplicação nos documentos escrituráveis cabíveis. O cadastro deve informar sua descrição, seu Status, o Documento Escritural e sua Condição.

XLVI - Permitir cadastrar uma Solicitação de Diária, com Identificador no empenho, com isso, no momento de realizar um empenho utilizando o identificador "Diária", esse empenho ficará associado à solicitação da diária.

XLVII - Permitir utilizar marcadores nos cadastros, que serão utilizados nas listagens dinâmicas para agilizar as análises e pesquisas, conforme sua necessidade.

XLVIII - Propiciar ao usuário cadastrar os ordenadores da despesa, que são autoridades cujo seus atos resultam em emissão de empenho, autorização de pagamento, suprimento ou dispêndio de recursos.

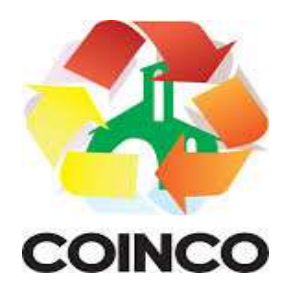

XLIX - Propiciar ao usuário cadastrar e interagir com os cadastros de organogramas, realizando operações de edição e exclusão de organogramas por meio da listagem dinâmica.

L - Propiciar ao usuário realizar a configuração do momento que irá realizar as retenções da entidade, que pode ser: na liquidação, no pagamento ou individual por retenção.

LI - Propiciar ao usuário criar e configurar as classificações contábeis, permitindo a construção de relatórios e demais artefatos a partir das configurações estabelecidas.

LII - Permitir inscrever as contas contábeis automaticamente no sistema de compensação dos empenhos de adiantamentos, quando da sua concessão e o lançamento de baixa respectivo, quando da prestação de contas.

LIII - Propiciar ao usuário efetuar a prestação de contas de adiantamento de suprimentos de fundos e de diárias. A prestação de contas do adiantamento deve ser realizada pela interação do usuário com o ambiente de listagem, sendo que na efetiva prestação de contas deverão ser informados o respectivo Número e Data da prestação, os comprovantes das despesas vinculadas e seus respectivos valores. Permitindo efetuar a devolução de valores não utilizados, caso existam.

LIV - Permitir a realização de prestação de contas de contrato de rateio.

LV - Permitir o cadastro de Programas de governo conforme necessidade da entidade. O cadastro deve informar no mínimo o número e descrição, público-alvo, objetivos, justificativa, diretrizes, responsável, e horizonte temporal, com listagem dinâmica.

LVI - Propiciar ao usuário no cadastro de contas bancárias cadastrar a administração de recursos, onde devem ser informados os recursos, administradores e movimentadores, com interação posterior via listagem dinâmica.

LVII - Propiciar ao usuário cadastrar os tipos de comprovantes que serão utilizados no cadastro de comprovantes para identificar o tipo de documento fiscal (Nota fiscal, Sentença Judicial, Guia de recolhimento, Outros, Recibo, Fatura, Bilhete de passagem, Cupom fiscal, Conhecimento), podendo o usuário interagir com o cadastro de tipos de comprovantes, realizando operações de edição e exclusão, através da listagem dinâmica.

LVIII - Propiciar ao usuário cadastrar e interagir com os cadastros de transações financeiras podendo realizar, através da listagem, operações de edição e exclusão, bem como realizar a ativação de determinadas transações financeiras.

LVIX - Propiciar ao usuário interagir com os cadastros de unidades de medidas, realizando operações de edição e exclusão, através da listagem.

LVX - Possibilitar estruturação da configuração de fases de encerramento de exercício.

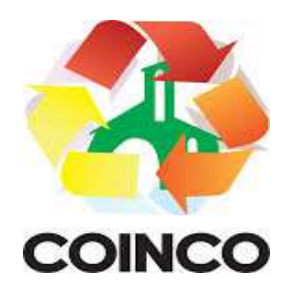

LVXI - Propiciar ao usuário realizar o encerramento do período contábil, permitindo a reabertura do período mesmo após encerrado.

LVXII - Permitir o encerramento do período financeiro.

LVXIII - Permitir a emissão do boletim diário da receita.

LVXIV - Permitir a anulação de empenhos estimativos para que os mesmos não sejam inscritos em restos a pagar.

LVXV - Permitir a transferência dos saldos de balanço para o exercício seguinte, no encerramento do exercício.

LVXVI - Bloquear a exclusão de lançamentos contábeis automáticos da execução orçamentária.

LXVII - Permitir o cadastro de eventos contábeis objetivando configurar roteiros prédefinidos para a realização da escrituração contábil conforme particularidade de cada documento escritural. No Roteiro Contábil devem ser informadas as Contas contábeis integrantes do Roteiro, seu Tipo (Débito ou Crédito), seu Par e Desdobramento caso possua.

LXVIII - Propiciar ao usuário configurar o plano de contas conforme determina a legislação aplicável, podendo interagir com o plano de contas através de planilha dinâmica.

LXIX - Assegurar que as contas só recebam lançamentos contábeis no último nível de desdobramento do Plano de Contas.

LXX - Possuir ambiente de escrituração que permita interação, podendo selecionar os documentos por: "Todos", "Escrituráveis", "Descartado", "Atrasado", "Não escriturado", "Inconsistente" ou "Escriturado".

LXXI - Propiciar ao usuário estornar um lançamento contábil, que deve reverter a escrituração de lançamentos contábeis já existentes. Seu cadastro deve informar o Lançamento contábil desejado, sua data de estorno, seu histórico e valor.

LXXII - Propiciar ao usuário descartar registros de interações nos serviços de empenhos, bloqueios/desbloqueios, arrecadações e escrituração.

LXXIII - Propiciar ao usuário recepcionar/armazenar os documentos enviados pelos departamentos competentes para proceder com a escrituração contábil.

LXXIV - Permitir a geração do balancete da receita.

LXXV - Propiciar ao usuário emitir o Balancete Dinâmico, permitindo controlar através de filtros a consulta aos lançamentos e movimentações das contas contábeis. Possibilitando visualizar os lançamentos das contas conforme o filtro, apresentando em forma de razão da conta, as movimentações da conta analítica em questão. Os filtros possíveis para

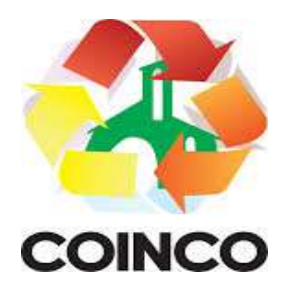

emissão do balancete dinâmico devem ser por Período: Anual, Mensal e Diário; Grupo, Conta, Visão, apenas saldo atual, Conta corrente, Componente, Registro contábil, Totalizador por dia, Saldos iniciais, abertura, diários, encerramento e documentos escriturados.

LXXVI - Emitir balancete analítico por fonte, listando as contas do balancete e demonstrando a fonte de recursos, permitindo resumir por vínculo e selecionar conta, fonte de recursos e indicador de superávit.

LXXVII - Permitir ao usuário gerar informações do sistema Contábil para o SIOPE.

LXXVIII - Possibilitar gerar informações do sistema Contábil para o SIOPS.

LXXIX -Possibilitar a geração de arquivos para o SICONFI e os resultantes da execução orçamentária:

ANEXO 1 - Balanço Orçamentário

ANEXO 2 - Demonstrativo da Execução das Despesas por Função/Subfunção

- ANEXO 3 Demonstrativo da Receita Corrente Líquida
- ANEXO 6 Demonstrativo dos Resultados Primário e Nominal
- ANEXO 7 Demonstrativo dos Restos a Pagar por Poder e Órgão
- ANEXO 13 Demonstrativo das Parcerias Público-Privadas

Gestão Fiscal:

- ANEXO 1 Demonstrativo da Despesa com Pessoal
- ANEXO 3 Demonstrativo das Garantias e Contragarantias de Valores
- ANEXO 2 Demonstrativo da Dívida Consolidada Líquida DCL
- ANEXO 4 Demonstrativo das operações de crédito.

LXXX - Permitir a emissão de notas e relatórios a partir do próprio ambiente do sistema.

LXXXI - Propiciar ao usuário realizar a interação entre os sistemas Contábil e Compras, permitindo interagir com registros de empenhos, anulações de empenhos, em liquidação, anulações de em liquidação, liquidação e anulações de liquidação.

LXXXII - Propiciar ao usuário utilizar alterações contratuais do tipo "aditivo" ou "apostilamento" via interação com o compras; na emissão de empenhos; arrecadações, bem como na escrituração desses documentos.

LXXXIII - Propiciar ao usuário efetuar a interação de Empenhos do sistema Contábil com o Compras dispensando-o de informar um processo administrativo.

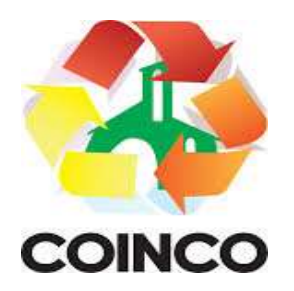

LXXXIV - Permitir que o usuário altere a entidade logada no sistema, de forma simples e rápida.

LXXXV - Propiciar ao usuário realizar o registro dos tipos de certidões expedidas por órgãos, ao informar uma descrição, utilizadas no cadastro de certidões dos convênios.

LXXXVI - Propiciar cadastrar e realizar a interação do usuário com o cadastro de convenentes e concedentes, por meio da listagem dinâmica.

LXXXVII - Propiciar ao usuário realizar pesquisa dos convênios recebidos cadastrados ao informar respectivo convênio, seu objeto ou situação do mesmo, o aditivo, sua justificativa ou situação do mesmo, demonstrando-os e ordenando-os por meio de listagem as informações do registro, ensejando maior visibilidade das informações que o usuário necessitar.

LXXXVIII - Propiciar ao usuário realizar a prestação de contas de convênios repassados de forma ágil, gerados de forma automática com base nos pagamentos de empenho de convênios, por meio de informações básicas como a data da respectiva prestação e os comprovantes.

LXXXIX - Propiciar que pessoas físicas ou jurídicas fornecedoras do município consultem os empenhos que estão pendentes de pagamento pelo município via dispositivo móvel.

XC - Permitir registrar a destinação das receitas decorrentes da alienação de bens, referente aos três últimos exercícios conforme artigo 4<sup>°</sup>, parágrafo 2<sup>ª</sup> alínea III LRF.

XCI - Propiciar ao usuário a realização da prestação de contas para o Tribunal de Contas.

XCII - Permitir geração de arquivos para o sistema do TCE referente aos atos administrativos, dados contabilizados, dados financeiros e dados do orçamento.

XCIII - Possuir relatório de saldo das contas por fonte de recurso, possibilitando sua emissão demonstrando apenas as fontes em que exista diferença de saldo.

XCIV - Permitir informar os responsáveis com seus dados pessoais vinculados às entidades.

XCV - Permitir informar a publicidade dos relatórios de Gestão Fiscal e Resumido da Execução Orçamentária.

XCVI - Permitir informar os valores dos componentes fiscais em cada período fiscal.

XCVII - Permitir registrar os valores arrecadados decorrentes de venda de bens públicos. Informação referente aos três últimos exercícios conforme artigo 4º, parágrafo 2ª alínea III da LRF.

XCVIII - Permitir a migração das informações de controle de Leis e Atos já existentes na entidade para o sistema de prestação de contas.

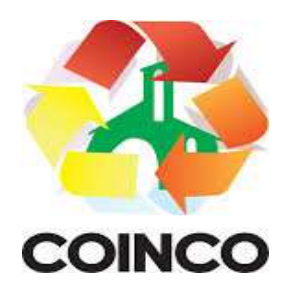

XCIX - Possibilita ao usuário realizar o controle do código único de Leis e Atos, que visam atender a prestação de contas aos Tribunais.

C - Permitir a construção de relatórios personalizados com base nos registros da funcionalidade, possibilitando sua configuração por meio da divisão dos dados em grupos, bem como a realização de cálculos e totalizadores, disponibilizando a informação conforme a necessidade da entidade.

CI - Permitir ao administrador definir as configurações de permissões para os acessos às funcionalidades do sistema da entidade, identificando se o usuário possui autorização para acesso, criação, edição ou exclusão de dados.

CII - Possibilitar o cadastro de atos conforme a necessidade da entidade, informando qual o tipo de lei que o respectivo ato representa, a natureza do texto jurídico, a data da criação, publicação, vigor e revogação, destacando a ementa e a fonte de divulgação.

CIII - Permitir o registro dos entes que são a representação jurídica da corporação, além da representação jurídica e legal da entidade em si, ao informar dados como a imagem do brasão da entidade, seu nome, CNPJ, sigla, natureza jurídica, seu endereço, bairro, município, número e CEP, os dados para contato como e-mail, site, telefone, fax, bem como, o horário de funcionamento do ente, a esfera governamental, o identificador de entidade RPPS e o fuso horário.

CIV - Possibilitar a prestação de contas de convênios repassados de forma ágil, gerados de forma automática com base nos pagamentos de empenho de convênios, por meio de informações básicas como a data da respectiva prestação e os comprovantes.

CV - Permitir o registro de certidões do convenente ou proponente, ao informar qual o nome do mesmo, o número e o tipo da certidão, bem como, a data da emissão e validade.

CVI - Permitir a pesquisa dos responsáveis cadastros ao informar um nome, CPF ou tipo de sua ocupação, demonstrando-os por meio de listagem, ensejando maior visibilidade das informações que o usuário necessitar.

CVII - Permitir a pesquisa das modalidades de convênios cadastradas ao informar uma descrição, demonstrando-as por meio de listagem.

CVIII - Possibilitar a interação do usuário com o cadastro de certidões da entidade por meio da listagem, realizando operações de edições e exclusões dos mesmos.

CIX - Possibilitar a pesquisa dos concedentes cadastrados, ao informar o seu nome, CPF ou CNPJ, demonstrando-os e ordenando-os por meio de listagem a informação da pesquisa, bem como, se é uma pessoa do tipo jurídica ou física, ensejando maior visibilidade das informações que o usuário necessitar.

CX - Possibilitar a inclusão de novos campos nos principais cadastros do sistema, podendo selecionar o tipo de dado que pode ser Área de Texto, CNPJ, CPF, Data, Data/Hora, E-Mail, Hora, Inteiro, Lista de seleção, Múltipla Seleção, Telefone, Texto e

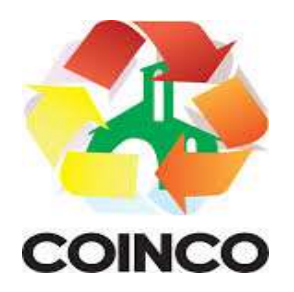

Valor (Fracionário), descrição, tamanho, dica de preenchimento quando o tipo de dado exigir e ainda indicar se ele é de preenchimento obrigatório ou não. Possibilitar também o agrupamento destes dados e a sua publicação entre as entidades.

CXI - Possibilitar a prestação de contas de convênios recebidos de forma ágil, por meio de informações básicas como a data da respectiva prestação e o valor da mesma, o valor do rendimento da aplicação, bem como, o devolvido.

CXII - Possibilitar a interação do usuário com o cadastro de convênios recebidos por meio da listagem, aplicando filtros conforme a necessidade do mesmo, seja na opção por visualizar todos os registros ou somente aqueles que são os convênios ou mesmo somente os aditivos, tanto quanto, aqueles que estão em situação de prestação ou mesmo se já foram concluídos, realizando operações de edições e exclusões das prestações de contas, caso possuam, bem como, verificar e excluir as situações que o convênio apresentar.

CXIII - Possibilitar a interação com os cadastros de tipos de certidões por meio da listagem, realizando operações de edições e exclusões das mesmas.

CXIV - Permitir a construção de relatórios personalizados com base nos registros da funcionalidade, possibilitando sua configuração por meio da divisão dos dados em grupos, bem como a realização de cálculos e totalizadores, disponibilizando a informação conforme a necessidade do ente.

CXV - Possibilitar o cadastro de tipos de aditivos de convênios, informar sua classificação como decréscimo ou acréscimo, a configuração do seu tipo como prazo, valor ou prazo e valor, bem como, uma descrição para identificação cadastral.

CXVI - Possibilitar a gestão de permissões de acessos, funcionalidades e ações por usuários e grupos de usuários, a partir de uma ferramenta de acessos.

CXVII - Permitir a seleção de outra entidade sem necessidade de logout do sistema.

CXVIII - Permitir o registro de concedentes ao informar o nome, o CPF ou CNPJ, bem como, a esfera administrativa a qual faz parte, seja Federal, Estadual, Municipal ou Não Governamental, integrando os dados cadastrais com o cadastro único de pessoas.

CXIX - Permitir ao usuário realizar o registro do tipo de situação dos convênios ao informar uma descrição.

CXX - Possibilitar o cadastro de responsáveis, pessoas que podem assumir algum tipo de responsabilidade perante os convênios de determinado ente público.

CXXI - Permitir o registro dos tipos de certidões expedidas por órgãos, ao informar uma descrição, utilizadas no cadastro de certidões dos convênios.

CXXII - Possibilitar atualizações das situações que o convênio se encontra, de forma flexível ao permitir a definição do tipo da situação, data e observações ou motivos.

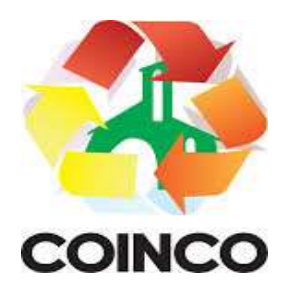

CXXIII - Permitir o registro do tipo de repasse dos convênios, ao informar uma descrição e uma classificação que represente tal repasse.

CXXIV - Possibilitar ao usuário realizar a pesquisa das certidões da entidade cadastradas, ao informar o seu número e o tipo, demonstrando-os e ordenando-os por meio de listagem a informação da pesquisa, bem como, a data de emissão e validade.

CXV - Possibilitar a pesquisa dos convenentes cadastrados, ao informar o seu nome, CPF ou CNPJ, demonstrando-os e ordenando-os por meio de listagem a informação da pesquisa, bem como, se é uma pessoa do tipo jurídica ou física.

CXVI - Permitir o registro dos tipos de comprovantes fiscais, permitindo a identificação e vinculação aos comprovantes, objetivando a identificação desse para a devida prestação de contas dos convênios recebidos e repassados. Para isso, informar-se-á uma descrição e o tipo, ou seja, nota fiscal, cupom fiscal, recibo etc.

CXXVII - Permitir ao administrador definir as configurações de permissões para os acessos às funcionalidades do sistema da entidade.

CXXVIII - Possibilitar a interação com cadastros de tipos de comprovantes por meio da listagem, realizando operações de edições e exclusões dos mesmos.

CXXIX - Permitir ao usuário realizar o registro de certidões da entidade ao informar o número, o tipo da certidão, a data da emissão e validade.

CXXX - Possibilitar a pesquisa dos comprovantes cadastrados, ao informar o respectivo convenente, seu CPF ou CNPJ, bem como, o número, o tipo ou a finalidade do comprovante demonstrando-os e ordenando por meio de listagem a informação da pesquisa, bem como, o valor bruto e líquido, ensejando maior visibilidade das informações que o usuário necessitar.

CXXXI - Permitir o cadastro dos convênios repassados ao informar o número do respectivo convênio, o valor do repasse, da contrapartida e o global, o referente tipo e objeto, o período, a data da assinatura, a conta bancária, qual a modalidade do respectivo convênio, o convenente, as certidões emitidas, bem como, o(s) responsável(eis).

CXXXII - Permitir o registro das modalidades em que os convênios podem ser firmados, ao informar sua respectiva descrição.

CXXXIII - Possibilitar a interação com os cadastros de responsáveis, concedentes e comprovantes, por meio da listagem, realizando operações de edições e exclusões dos mesmos.

CXXXIV - Possibilitar a pesquisa dos tipos de situações dos convênios cadastrados, ao informar a descrição, demonstrando-os e ordenando-os por meio de listagem a informação da pesquisa, ensejando maior visibilidade das informações que o usuário necessitar.

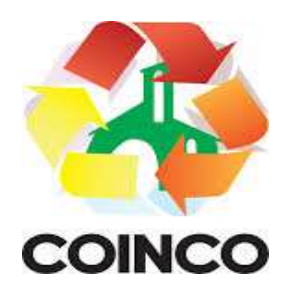

CXXXV - Permitir a pesquisa das modalidades dos tipos de comprovantes cadastros ao informar uma descrição e o tipo a que se refere, demonstrando-os por meio de listagem, ensejando maior visibilidade das informações que o usuário necessitar, bem como, ordená-los ao serem demonstrados.

CXXXVI - Permitir o cadastro dos convênios recebidos ao informar o número do respectivo convênio, o valor do repasse, da contrapartida e o global, o referente objeto, o período, a data da assinatura, a conta bancária, qual a modalidade do respectivo convênio, o concedente, as certidões emitidas, bem como, o(s) responsável(eis) e o recurso, bem como o Ato autorizativo e Ato de publicação.

CXXXVII - Permitir controle de vigência dos responsáveis pela conta bancária.

CXXXVIII - Possibilitar a interação do usuário com o cadastro de convênios repassados por meio da listagem, aplicando filtros conforme a necessidade, seja na opção por visualizar todos os registros ou somente aqueles que são os convênios ou mesmo somente os aditivos, tanto quanto, aqueles que estão em situação de prestação ou mesmo se já foram concluídos. CXXXIX - Visualizar ainda a etapa que os convênios se encontram, ou seja, se estão ainda em formalização, se estão em execução ou em prestação de contas, bem como, se foram concluídos. Além de realizar operações de edições, exclusões ou reaberturas dos mesmos, bem como, verificar e excluir as situações que o convênio apresentar.

CXL - Possibilitar a pesquisa dos tipos de repasses dos convênios cadastrados, ao informar a descrição, demonstrando-os e ordenando-os por meio de listagem a informação da pesquisa, ensejando maior visibilidade das informações que o usuário necessitar.

CXLI - Possibilitar a interação com os cadastros de tipos de aditivos por meio da listagem, realizando operações de edições e exclusões dos mesmos.

CXLII - Permitir a construção de interações com usuário como validações, notificações, envio de e-mail, entre outros, mostradas durante a operacionalização de funcionalidades, objetivando alertar ou comunicar.

CXLIII - Possibilitar a inclusão de aditivos a convênios recebidos de forma ágil e flexível, ao informar o número e tipo do aditivo, a data da assinatura e do término, o valor decrescido no repasse e na contrapartida, bem como, o valor global do decréscimo e justificativa.

CXLIV - Possibilitar a pesquisa dos convênios recebidos cadastrados ao informar respectivo convênio, seu objeto ou situação do mesmo, o aditivo, sua justificativa ou situação do mesmo, demonstrando-os e ordenando-os por meio de listagem as informações do registro, ensejando maior visibilidade das informações que o usuário necessitar.

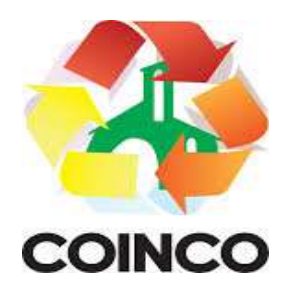

CXLV - Possibilitar a interação do usuário com o cadastro de tipos de repasses por meio da listagem, realizando operações de edições e exclusões dos mesmos.

CXLVI - Possibilitar a inclusão de aditivos a convênios repassados de forma ágil e flexível, ao informar o número e tipo do aditivo, a data da assinatura e do término, o valor decrescido no repasse e na contrapartida, bem como, o valor global do decréscimo e justificativa.

CXLVII - Possibilitar a interação do usuário com o cadastro de convenentes por meio da listagem, realizando operações de edições e exclusões dos mesmos.

CXLVIII - Possibilitar a interação com os cadastros de tipos de situação, ou seja, a situação ou posição em que o convênio se encontra, por meio da listagem, realizando operações de edições e exclusões dos mesmos.

CXLIX - Possibilitar a pesquisa das certidões de convenentes cadastradas, ao informar o respectivo convenente, o número da certidão e o tipo, demonstrando-os e ordenandoos por meio de listagem a informação da pesquisa, bem como, a data de emissão e validade, ensejando maior visibilidade das informações que o usuário necessitar.

CL - Possibilitar a pesquisa dos tipos de responsáveis cadastrados, ao informar a descrição, demonstrando-os e ordenando-os por meio de listagem a informação da pesquisa, ensejando maior visibilidade das informações que o usuário necessitar.

CLI - Permitir o cadastro de comprovantes que poderão ser vinculados a diversos cadastros do sistema, ao informar qual o tipo, o número e a série do comprovante, bem como, a data da emissão, o código de validação, o credor, o valor e uma descrição da finalidade do mesmo.

CLII - Possibilitar a interação do usuário com o cadastro de certidões de convenientes por meio da listagem, realizando operações de edições e exclusões dos mesmos.

CLIII - Possibilitar a interação com os cadastros de modalidades de convênios por meio da listagem, realizando operações de edições e exclusões das mesmas.

CLIV - Permitir a pesquisa dos tipos de certidões dos convênios cadastros ao informar uma descrição, demonstrando-os por meio de listagem, ensejando maior visibilidade das informações que o usuário necessitar, bem como, ordená-los ao serem demonstrados.

CLV - Possibilitar ao usuário realizar o registro do tipo de responsável, ao informar uma descrição que o identifique.

CLVI - Possibilitar anexar arquivos no cadastro de convênios repassados

CLVII - Possibilitar a prestação de contas de convênios repassados de forma ágil, gerados de forma automática com base nos pagamentos de empenho de convênios, por meio de informações básicas como a data da respectiva prestação e os comprovantes.

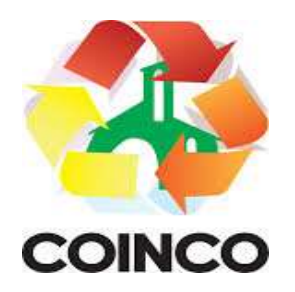

CLVIII - Permitir o registro de certidões do convenente ou proponente, ao informar qual o nome do mesmo, o número e o tipo da certidão, bem como, a data da emissão e validade.

CLIX - Permitir ao administrador definir as configurações de permissões para os acessos às funcionalidades do sistema da entidade, identificando se o usuário possui autorização para acesso, criação, edição ou exclusão de dados.

CLX - Possibilitar a inclusão de novos campos nos principais cadastros do sistema, podendo selecionar o tipo de dado que pode ser Área de Texto, CNPJ, CPF, Data, Data/Hora, E-Mail, Hora, Inteiro, Lista de seleção, Múltipla Seleção, Telefone, Texto e Valor (Fracionário), descrição, tamanho, dica de preenchimento quando o tipo de dado exigir e ainda indicar se ele é de preenchimento obrigatório ou não. Possibilitar também o agrupamento destes dados e a sua publicação entre as entidades.

CLXI - Permitir o registro dos entes que são a representação jurídica da corporação que possui a licença do software, além da representação jurídica e legal da entidade em si, ao informar dados como a imagem do brasão da entidade, seu nome, CNPJ, sigla, natureza jurídica, seu endereço, bairro, município, número e CEP, os dados para contato como e-mail, site, telefone, fax, bem como, o horário de funcionamento do ente, a esfera governamental, o identificador de entidade RPPS e o fuso horário.

CLXII - Possibilitar a pesquisa dos sistemas administrativos cadastrados, ao informar sua sigla ou descrição, demonstrando-os e ordenando-os por meio de listagem todas as informações da pesquisa, ensejando maior visibilidade das informações que o usuário necessitar.

CLXIII - Permitir o registro dos tipos de impactos para estimativa de aumento da despesa, ou seja, sejam elas: - Aumento de despesa obrigatória de caráter continuado (art. 17 da LRF); - Criação de ação governamental - aumento da despesa (art. 16 da LRF); - Criação de despesa obrigatória de caráter continuado (art. 17 da LRF); - Expansão e/ou aperfeiçoamento de ação governamental - aumento da despesa (art. 16 da LRF).

CLXIV - Permitir o registro de atos conforme a necessidade do município, informando qual o tipo de lei que o respectivo ato representa, a natureza de texto jurídico, a data da sanção, publicação, vigor e revogação, destacando ainda a ementa e a fonte de divulgação. Portanto, esta funcionalidade possibilita o controle e facilidade na identificação das alterações e revogações dos atos.

CLXV - Possibilitar a pesquisa dos tipos de conselhos cadastrados, ao informar a descrição, demonstrando-os e ordenando-os por meio de listagem a informação da pesquisa, ensejando maior visibilidade das informações que o usuário necessitar.

CLXVI - Possibilitar a interação com os cadastros de atos por meio da listagem, realizando operações de edições e exclusões dos mesmos.

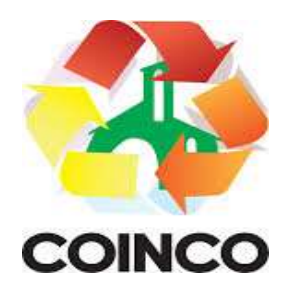

CLXVII - Permitir o registro de sistemas administrativos, ao informar uma sigla, bem como, sua respectiva descrição.

CLXVIII - Possibilitar a interação com os cadastros dos tipos de membros do conselho por meio da listagem, realizando operações de edições e exclusões dos mesmos.

CLXVIX Permitir o registro de documentos com os planos de controle interno do ente por sistema administrativo, possibilitando a inclusão de arquivos anexos, percentual de execução mensal do respectivo plano, bem como, o período.

CLXX - Permitir o registro de conselhos municipais, ao informar uma descrição, qual o tipo do conselho e seu ato, qual o tipo da reunião, ou seja, se é entre os gestores ou conselho de educação etc., bem como, informar quem são os membros participantes.

CLXXI - Permitir o registro dos responsáveis pelo controle interno público de determinado ente, ao informar os dados pessoais do responsável, ou seja, nome, CPF e RG, seu endereço, telefone e e-mail, a descrição e o tipo do cargo que ocupa, bem como, o período de vigência como responsável pelo controle.

CLXXII - Permitir a construção de relatórios personalizados com base nos registros da funcionalidade, possibilitando sua configuração por meio da divisão dos dados em grupos, bem como a realização de cálculos e totalizadores, disponibilizando a informação conforme a necessidade do ente.

CLXXIII - Possibilitar ao usuário interagir com os cadastros dos tipos de vínculos por meio da listagem, realizando operações de edições e exclusões dos mesmos.

CLXXIV - Permitir o registro de documentos referente às normas de controle interno do ente, por sistema administrativo, com a possibilidade de realizar inclusões de arquivos anexos, bem como, informar a qual sistema administrativo é pertencente, o assunto e data do registro.

CLXXV - Permitir o registro dos tipos de bens, ao informar uma descrição, quando passíveis de declaração a se realizar por ocupantes de cargos eletivos.

CLXXVI - Possibilitar a interação com o cadastro de tomadas de contas especiais por meio da listagem, com as respectivas etapas, como instaurada, em andamento ou concluída. Nas fases instaurada e em andamento, é possível adicionar o responsável, a publicação e documentos, bem como, tramitar as tomadas de contas para conclusão, informando assim, a data de conclusão, situação, número do processo TCE, valor e parecer. Na etapa em andamento, além de anexar documentos deve permitir realizar o download e exclusão dos mesmos. E na etapa concluída, podem ser realizados os filtros das tomadas de contas por procedente, improcedente ou todos, bem como, realizar a reabertura das tomadas de contas, visualizando e editando.

CLXXVII - Permitir o registro das unidades centrais de controle interno, informando data e ato.

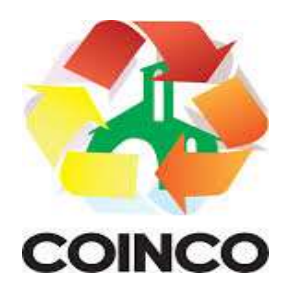

CLXXVIII - Possibilitar a interação com os cadastros de conselhos municipais por meio da listagem, realizando operações de edições e exclusões dos mesmos, bem como, alternando entre outros cadastros, como o de reuniões e de membros do conselho.

CLXXIX - Permitir o controle por meio do registro da estimativa de impacto do aumento da despesa, conforme determinações da LRF, ao informar a data da estimativa, o tipo de impacto, o ato autorizativo, bem como, possibilidade a inclusão de anexos.

CLXXX - Possibilitar a pesquisa das reuniões cadastradas, ao informar o tipo de reunião, demonstrando-as e ordenando-as por meio de listagem a informação da pesquisa, bem como, a data de reunião, ensejando maior visibilidade das informações que o usuário necessitar.

CLXXXI - Permitir o registro de tipos de vínculos, ou seja, um setor, área etc. para identificação na declaração de bens de cargos eletivos.

CLXXXII - Possibilitar a pesquisa dos membros do conselho cadastrados, ao informar o nome do membro, demonstrando-os e ordenando-os por meio de listagem a informação da pesquisa, bem como, a entidade representada, a data da vigência do membro, o tipo e a data do início, ensejando maior visibilidade das informações que o usuário necessitar.

CLXXXIII - Permitir o registro de membros dos conselhos municipais, ao informar seus dados, sejam eles pessoas físicas ou jurídicas, qual o tipo de membro, bem como, a entidade representada e inserção de anexos.

CLXXXIV - Possibilitar a interação com os cadastros de componentes fiscais por meio da listagem, realizando operações de edições e exclusões dos mesmos.

CLXXXV - Possibilitar a pesquisa das declarações de bens cadastradas, ao informar um responsável, o tipo de bem ou sua descrição, a data de aquisição ou o valor do bem, a data da declaração ou o valor declarado, demonstrando-as e ordenando-as por meio de listagem as informações da pesquisa, ensejando maior visibilidade das informações que o usuário necessitar.

CLXXXVI - Permitir a interação com os cadastros dos saldos da dívida por meio da listagem, realizando operações de edições e exclusões dos mesmos.

CLXXXVII - Possibilitar a utilização dos cadastros gerenciada por uma ferramenta de cadastro único, onde o usuário personaliza a forma como seus cadastros devem ser unificados, podendo ser geral ou por campo

CLXXXVIII - Permitir controle por meio do registro de saldos das dívidas dos cargos eletivos, ao informar o respectivo responsável pela dívida, a data do saldo, bem como, uma descrição.

CLXXXIX - Permitir visualização do saldo da dívida através do ambiente.

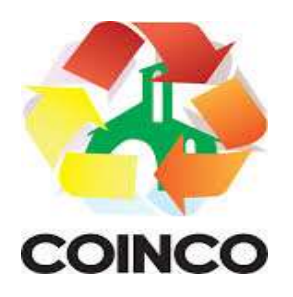

CXC - Permitir o registro das reuniões dos conselhos municipais, ao informar qual o tipo da reunião e sua data de ocorrência, bem como, informar anexos.

CXCI - Permitir o registro dos tipos de membros dos conselhos municipais, ao informar sua respectiva descrição.

CXCII - Possibilitar a pesquisa dos tipos de impactos cadastrados, ao informar a descrição, demonstrando e ordenando por meio de listagem a informação da pesquisa, ensejando maior visibilidade das informações que o usuário necessitar.

CXCIII - Possibilitar a pesquisa da estimativa de impacto do aumento da despesa cadastrada, ao informar o seu tipo ou a data, demonstrando-as e ordenando-as por meio de listagem as informações da pesquisa, ensejando maior visibilidade das informações que o usuário necessitar.

CXCIV - Possibilitar a pesquisa dos tipos de reuniões cadastrados, ao informar a descrição, demonstrando e ordenando por meio de listagem a informação da pesquisa, ensejando maior visibilidade das informações que o usuário necessitar.

CXCV - Permitir a seleção de outra entidade e/ou exercício sem a necessidade de logout do sistema.

CXCVI - Possibilitar a interação com os cadastros de responsáveis por meio da listagem, realizando operações de edições e exclusões dos mesmos.

CXCVII - Possibilitar a interação com os cadastros de normas por meio da listagem, realizando operações de edições e exclusões dos mesmos.

CXCVIII - Possibilitar a pesquisa dos tipos de membros cadastrados, ao informar a descrição, demonstrando e ordenando por meio de listagem a informação da pesquisa, ensejando maior visibilidade das informações que o usuário necessitar.

CXCIC Possibilitar a interação com os cadastros dos tipos de conselho municipal por meio da listagem, realizando operações de edições e exclusões dos mesmos.

CC- Possibilitar a pesquisa das unidades centrais de controle interno cadastradas, ao informar a descrição, a data do cadastro e o ato autorizativo, demonstrando-as e ordenando-as por meio de listagem as informações da pesquisa, ensejando maior visibilidade das informações que o usuário necessitar.

CCI - Possibilitar a pesquisa dos tipos de bens cadastrados, ao informar a descrição, demonstrando-os e ordenando-os por meio de listagem a informação da pesquisa, ensejando maior visibilidade das informações que o usuário necessitar.

CCII - Possibilitar a interação com os cadastros de declarações de bens por meio da listagem, realizando operações de edições e exclusões dos mesmos.

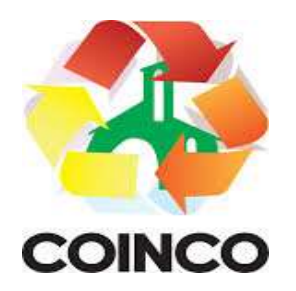

CCIII - Possibilitar a pesquisa de atos cadastrados, ao informar o número dos mesmos ou ementa, demonstrando-os e ordenando-os por meio de listagem todas as informações da pesquisa, além do código sequencial, o número de cadastro, o tipo, a natureza do texto jurídico, a data de sua publicação e quando passou a vigorar, bem como a situação que se encontra, ensejando maior visibilidade das informações que o usuário necessitar.

CCIV - Possibilitar a pesquisa dos componentes fiscais cadastrados, ao informar uma descrição, o tipo dos componentes, o ano, o período de referência ou a competência, demonstrando-os e ordenando-os por meio de listagem as informações da pesquisa, bem como, o valor do componente, ensejando maior visibilidade das informações que o usuário necessitar.

CCV - Possibilitar a interação com os cadastros de planos referentes aos sistemas administrativos por meio da listagem, realizando operações de edições e exclusões dos mesmos.

CCVI -Possibilitar o cadastro de componentes relacionados com a LRF, ao informar sua respectiva descrição, objetivando a realização da gestão fiscal dos componentes fiscais.

CCVII - Permitir o controle do registro de declarações de bens dos cargos eletivos, conforme Lei 8.730/93, ao informar um responsável pelo bem declarado, a data e um complemento caso necessário, bem como, informar o(s) seu(s) bem(ns).

CCVIII - Possibilitar a interação com os cadastros dos tipos de reuniões por meio da listagem, realizando operações de edições e exclusões dos mesmos.

CCIX - Permitir o registro de tipos de reuniões, ao informar sua respectiva descrição.

CCX - Possibilitar a pesquisa de normas cadastradas, ao informar o assunto que se refere a essa, demonstrando-as e ordenando-as por meio de listagem a informação da pesquisa, bem como, o sistema administrativo e data, ensejando maior visibilidade das informações que o usuário necessitar.

CCXI - Possibilitar a pesquisa dos saldos das dívidas cadastrados, ao informar uma descrição ou um responsável pela dívida, a data do saldo ou da apuração, bem como, o valor da dívida, demonstrando-os por meio de listagem as informações da pesquisa, ensejando maior visibilidade das informações que o usuário necessitar.

CCXII - Permitir o controle por meio do registro de componentes fiscais, ao informar o ano, o período de referência, seja mensal, bimestral ou semestral, a respectiva competência, bem como, indicar um ou mais componentes da LRF específicos ao registro elaborado.

CCXIII - Possibilitar a emissão e utilização dos relatórios legais da LRF:

a) Relatório Resumido da Execução Orçamentárias:

- Anexo 1 - Balanço Orçamentário

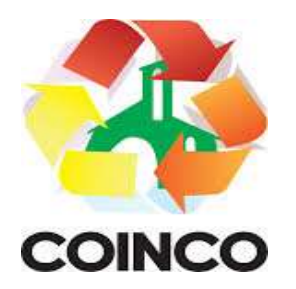

- Anexo 2 Demonstrativo da Execução das Despesas por Função/Subfunção
- Anexo 3 Demonstrativo da Receita Corrente Líquida
- Anexo 4 Demonstrativo das Receitas e Despesas Previdenciárias
- Anexo 6 Demonstrativo dos Resultados Primário e Nominal
- Anexo 7 Demonstrativo dos Restos a Pagar por Poder e Órgão

- Anexo 8 - Demonstrativo das Receitas e Despesas com Manutenção e Desenvolvimento do Ensino - MDE

- Anexo 12 - Demonstrativo das Receitas de Impostos e das Despesas Próprias com Saúde

- Anexo 13 - Demonstrativo das Parcerias Público-Privadas

- Anexo 14 - Demonstrativo Simplificado do Relatório Resumido da Execução **Orçamentária** 

b) Relatório de Gestão Fiscal:

- Anexo 1 Demonstrativo da Despesa com Pessoal Estados, DF e Municípios
- Anexo 2 Demonstrativo da Dívida Consolidada Líquida DCL
- Anexo 3 Demonstrativo das Garantias e Contragarantias de Valores
- Anexo 4 Demonstrativo das Operações de Crédito
- Anexo 6 Demonstrativo Simplificado do Relatório de Gestão Fiscal

CCXIV - Possibilitar a pesquisa dos planos cadastrados, ao informar a referentes os sistemas administrativos, demonstrando-os e ordenando-os por meio de listagem a informação da pesquisa, bem como, o mês, data e conclusão do plano, ensejando maior visibilidade das informações que o usuário necessitar.

CCXV - Possibilitar a pesquisa dos conselhos cadastrados, ao informar a descrição, a data, o tipo do conselho ou o ato autorizativo, demonstrando-os por meio de listagem as informações da pesquisa, bem como, o tipo de reunião, a data de início do conselho, a data e periodicidade das reuniões, os membros participantes, o CPF e o tipo dos mesmos, ensejando maior visibilidade das informações que o usuário necessitar.

CCXVI - Possibilitar a interação com os cadastros dos tipos de responsáveis por meio da listagem, realizando operações de edições e exclusões dos mesmos.

CCXVII - Possibilitar a interação com o cadastro da estimativa de impacto do aumento da despesa por meio da listagem, realizando operações de edições e exclusões dos mesmos.

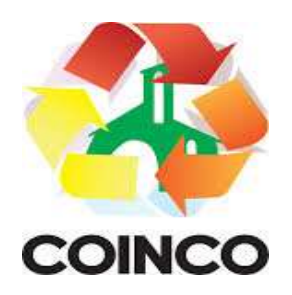

CCXVIII - Permitir a geração do arquivo da Matriz de Saldos Contábeis em concordância com a Portaria nº 896 de 2017.

### 5.2 Planejamento Público

- 1. Permitir executar alterações orçamentárias da despesa, sempre via ato legal (ex.: Lei e/ou Decreto), com reflexo na execução orçamentária em andamento.
- 2. Possibilitar, na criação de um novo Plano Plurianual, copiar o PPA já existente, onde no decorrer do processo o usuário deve informar as opções a serem copiadas para novo PPA: parametrização, receitas e despesas.
- 3. Permitir a reserva de dotação por meio da alteração orçamentária da despesa.
- 4. Permitir atualizar o PPA/LDO a partir das alterações orçamentárias da despesa.
- 5. Permitir registrar a evolução do patrimônio líquido.
- 6. Propiciar a interação dos cadastros de alterações orçamentárias das despesas realizadas por meio de listagem interativa, ou seja, o usuário realiza navegação entre as etapas da alteração orçamentárias, ou seja, proposta em elaboração, proposta concluída, se está no legislativo, ou mesmo, sancionada. Tal interação, possibilita avançar etapas do respectivo registro, bem como, regressar a mesma.
- 7. Permitir o cadastro de alterações orçamentárias da receita e interagir com os cadastros a partir de listagem dinâmica.
- 8. Permitir cadastrar e pesquisar as alterações orçamentárias da receita através de listagem dinâmica.
- 9. Propiciar a emissão e utilização de relatórios da Lei 4.320/64.
- 10. Propiciar a emissão e utilização de relatórios legais da LRF e Ementário, ambos do exercício seguinte.
- 11. Permitir o registro das audiências realizadas para elaboração do orçamento e/ou sugestões da sociedade, ao informar o tema, o Ato autorizativo, a data e hora, a equipe de planejamento, a situação, o endereço, o tipo de audiência, o(s) endereço(s) da(s) audiência(s), o assunto, bem como, anexar documentos da audiência registrada.
- 12. Permitir o cadastro e pesquisa das ações de governo.
- 13. Possuir integração entre os módulos PPA, LDO e LOA, com cadastro único das peças de planejamento como organograma, programa, ação, função, subfunção, naturezas da receita e despesa e recursos.
- 14. Permitir registrar cenários macroeconômicos na LDO para aplicação nas receitas e despesas, informando: Variável Método de cálculo (percentual ou valor) Percentual ou valor para o ano Atual e para os próximos anos. Além disso, possibilitar informar texto, para detalhar as premissas utilizadas.
- 15. Propiciar a criação de uma configuração de organogramas personalizada para que o registro seja realizado conforme a organização estrutural da entidade pública.
- 16. Permitir o registro da configuração de função e subfunção conforme a necessidade do município, indicando que está em uso uma determinada configuração e validando as funções e subfunções para utilizá-las no exercício, bem como, informar alguma descrição.
- 17. Permitir o cadastro e a pesquisa de dedução da receita em listagem dinâmica, podendo ordená-las ao serem demonstradas.

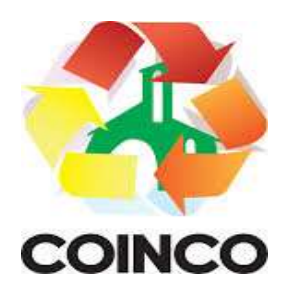

- 18. Permitir a criação/alteração das despesas do PPA, LDO e LOA de forma incremental durante a elaboração ou alteração do orçamento, solicitando somente informações obrigatórias, mas possibilitando que as demais sejam informadas em momento posterior. Permanece assim com a situação em elaboração, notificando ao usuário de que estão pendentes algumas informações, e logo preenchidas, deve ser possível o envio ao legislativo e sanção da referida peça orçamentária.
- 19. Permite a visualização de diferenças, inclusão, atualização ou exclusão de receitas da LOA em comparação a LDO.
- 20. Permitir o registro das despesas da LDO.
- 21. Permitir a identificação nos registros de receitas e despesas a ausência de informação ou informação indevida, onde o usuário receberá a orientação devida referente a qual informação deverá ser complementada ou ajustada.
- 22. Permitir o registro das despesas da LOA e do PPA.
- 23. Permite o registro de envio ao legislativo quando o orçamento estiver elaborado, possibilitando informar: data de envio ao legislativo e observações. Após o envio permitir retorno ao executivo para alterações ou sancionar. Além disso, quando estiver com status enviado ao legislativo não deve permitir que a peça orçamentária seja alterada, garantindo a integridade dos registros.
- 24. Permitir o envio dos registros de receitas e despesas da LDO e LOA para escrituração contábil após a peça orçamentária ser sancionada, possibilitando a visualização de quais documentos já foram enviados para escrituração, e se efetuada alguma alteração no orçamento elaborado, enviá-los novamente.
- 25. Permitir o reenvio a LOA para escrituração e caso seja efetuada alguma alteração no orçamento elaborado, permitir o reenvio dos documentos alterados para escrituração.
- 26. Permitir o envio dos registros de receitas e despesas do PPA para escrituração após a peça orçamentária ser sancionada, visualizando quando os documentos já foram enviados para escrituração, e caso se efetue alguma alteração no orçamento elaborado, permitindo reenviar os documentos alterados para escrituração.
- 27. Permitir o cadastro e a pesquisa das equipes de planejamento previamente cadastrados ao informar a descrição e/ou seus os membros pertencentes, visualizando-as e ordenando-as por meio de listagem.
- 28. Cadastrar a execução de metas físicas e realizar a avaliação, informando: Ação, Programa, Entidade, Produto, Unidade de medida, Localizador, Meta física estimada, Meta física executada e Observações da Situação (A executar, Em execução, Executada). Além disso, na listagem, permitir realizar uma pesquisa pelos registros do ambiente, permitindo filtrar por: Ação (número e descrição), Programa (número e descrição), Situação, Produto, Unidade de medida e Localizador.
- 29. Permitir a pesquisa de metas fiscais da receita previamente cadastradas ao informar a natureza da receita ou organograma, visualizando-as e ordenando-as por meio de listagem.
- 30. Permitir, na LDO, o registro de expansão das despesas e as suas respectivas compensações, uma descrição, o Ato regulamentar, o valor para o ano atual e para as projeções dos dois anos subsequentes.
- 31. Permitir realizar as alterações legais no PPA.

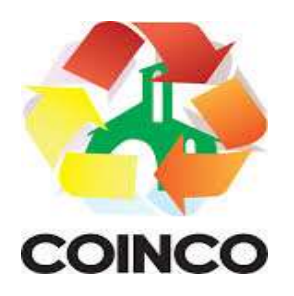

- 32. Permitir o cadastro e a pesquisa de naturezas das receitas cadastradas, ao informar total ou parcialmente a máscara ou o texto da descrição da natureza, visualizandoas por meio de listagem.
- 33. Permitir a visualização de todas as despesas elaboradas no PPA, conforme quadriênio selecionado, possibilitando de uma forma rápida inserir de forma individual ou em lote, registros de despesas na LDO, para atendimento do Art. 165 da Constituição Federal. O recurso do saldo a priorizar disponível é da meta financeira conforme saldo orçamentário da despesa (previsto no PPA menos o priorizado na despesa da LDO do referido quadriênio.
- 34. Permitir replicar os marcadores de receitas e despesas do PPA para LDO por meio da priorização da LDO.
- 35. Permitir o cadastro de programas válido para o quadriênio, não permitindo que sejam incluídos novos programas no PPA quando a peça orçamentária que esteja com o status diferente de "em elaboração" ou "em alteração" e não podem existir dois programas com o mesmo número.
- 36. Permitir a pesquisa dos programas de governos cadastros ao informar o número, a descrição, o público-alvo e os objetivos por meio de listagem, ensejando maior visibilidade das informações que o usuário necessitar, bem como, ordená-las ao serem demonstradas.
- 37. Permitir o registro das projeções atuariais no qual projeta-se o fluxo anual de receitas, despesas e saldo do regime próprio de previdência social dos servidores públicos para um período de 75 anos. Este registro deve ser realizado para atendimento do Art. 4º da LRF.
- 38. Permitir a identificação quando o valor da meta financeira da receita não está totalmente alocado nos recursos, confrontando valor da meta em comparação com o valor aplicado nos recursos, demonstrando a diferença a maior ou a menor.
- 39. Propiciar informar apenas os recursos na dedução que estejam vinculados a receita, demonstrando nas deduções somente os recursos da receita para seleção e uso.
- 40. Propiciar o registro dos recursos que representam as fontes financeiras, que sustentarão e assegurarão o desenvolvimento do plano de ação e atingimento do objetivo do governo. O registro deve ser possível por meio de informações como o número, conforme a formatação configurada dos recursos, o tipo ordinário ou vinculado, uma descrição, bem como, se é um recurso de superávit financeiro, também conforme a configuração.
- 41. Permitir o registro das fontes de recursos, tipos ordinário e vinculado, conforme a configuração dos mesmos previamente cadastrada e necessidade do município, informando o número (este respeita a formatação previamente na configuração de recursos), a descrição, ou até mesmo, se é um recurso de superávit financeiro, informação habilitada quando a configuração designar uma enumeração de forma distinta para aqueles que são caracterizados como tal.
- 42. Permitir o registro das renúncias fiscais, ao informar a receita da LDO renunciada, o tipo, ou seja, se é uma redução, isenção etc., a localização, o Ato regulamentador, uma descrição e os valores para o exercício atual e os dois subsequentes. Permite ainda registrar a(s) compensação(ões) informando as mesmas informações citadas, bem como, o setor beneficiário. Este registro deve ser realizado para propiciar a elaboração do relatório solicitado pela LRF, art. 4º, § 2º inciso V.

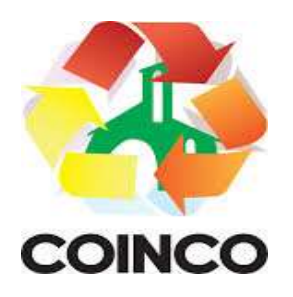

- 43. Permitir a visualização mediante pesquisa das renúncias fiscais previamente cadastradas ao informar a natureza da receita, a descrição da natureza da receita e a respectiva descrição, visualizando-as e ordenando-as por meio de listagem.
- 44. Permitir registrar os resultados nominais mensais de forma automática (dividir por 12). Além disso, caso o valor do rateio não fechar com valor total do ano logado, o sistema avisa e indica a diferença a ser ajustada.
- 45. Permitir os registros dos riscos fiscais ao informar o tipo de risco, a entidade pública, o organograma, o detalhamento e a providência, bem como, o exercício atual e os próximos dois. Este registro deve ser realizado para possibilitar a elaboração do relatório solicitado pela LRF, Art. 4º, § 3º.
- 46. Permite o registro da sanção da peça orçamentária após seu envio ao legislativo, ao informar a respectiva data de envio ao legislativo, o Ato autorizativo, possíveis observações, bem como, não permitir que a peça orçamentária seja alterada quando a mesma estiver sancionada, garantindo a integridade dos registros.
- 47. Permitir após a sanção da LOA disponibilizar as receitas e despesas para execução orçamentária.
- 48. Permitir o controle de alteração dos dados do plano plurianual para que, depois de aprovado, os dados não possam ser alterados.
- 49. Permitir a pesquisa das sugestões realizadas para a elaboração do orçamento previamente cadastradas ao informar o seu assunto, a sugestão apresentada, a categoria, tipo, período e origem, visualizando-as por meio de listagem, ensejando maior visibilidade.
- 50. Permitir o registro dos tipos de alterações da receita, conforme a necessidade do município e utilizá-los na elaboração da Lei Orçamentária Anual nos registros de alterações orçamentárias da receita.
- 51. Permitir a realização de filtros rápidos das entidades por meio de painéis interativos, selecionando os saldos positivos ou negativos conforme a necessidade do usuário, listando-as somente os relacionados a esses.
- 52. Permitir a visualização do saldo do orçamento por entidade (receitas (+) transferências recebidas (-) despesas (-) transferências concedidas) durante a elaboração da peça orçamentária, dispensando por exemplo, realizar emissões de relatórios para conhecer o saldo planejado.
- 53. Permitir a realização de filtros rápidos dos recursos das peças orçamentárias, por meio de painéis interativos, selecionando os saldos positivos ou negativos conforme a necessidade do usuário, listando-as somente os relacionados a esses.
- 54. Permitir a realização de filtros rápidos com único clique no recurso apresentado na listagem da LOA somente registros vinculados a receita ou despesa.
- 55. Propiciar a realização da prestação de contas para o Tribunal de Contas.
- 56. Permitir a assinatura digital de documentos emitidos no sistema com certificados do Tipo A1 e A3 e possibilitando a aplicação de múltiplas assinaturas nos documentos.
- 57. Permitir auditoria nos campos do cadastro da receita e despesas da LOA.
- 58. Possibilitar a emissão e utilização de relatórios legais da LRF:

Anexo I - Metodologia e Memória de Cálculo das Metas Anuais para as Receitas - Total das Receitas

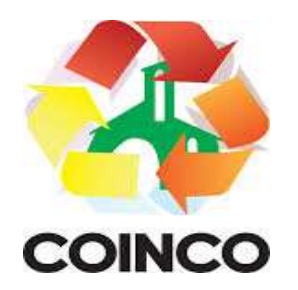

Anexo I.4 - Demonstrativo da Memória de Cálculo das Metas Fiscais de Despesas

Anexo I.a Metodologia e Memória de Cálculo das Principais Receitas

Anexo II - Metodologia e Memória de Cálculo das Metas Anuais para as Despesas - Total das Despesas

Anexo II.a Metodologia e Memória de Cálculo das Principais Despesas

Anexo III - Metodologia e Memória de Cálculo das Metas Anuais para o Resultado Primário

Anexo IV - Metodologia e Memória de Cálculo das Metas Anuais para o Resultado Nominal

Anexo V - Metodologia e Memória de Cálculo das Metas Anuais para o Montante da Dívida

Anexo VI - Demonstrativo da Receita Corrente Líquida

Anexo VII - Demonstrativo de Riscos Fiscais e Providências

Demonstrativo I - Metas Anuais

Demonstrativo II - Avaliação do Cumprimento das Metas Fiscais do Exercício Anterior

Demonstrativo III - Das Metas Fiscais Atuais Comparadas com as Fixadas nos Três Exercícios Anteriores

Demonstrativo IV - Evolução do Patrimônio Líquido

Demonstrativo V - Origem e Aplicação dos Recursos Obtidos com a Alienação de Ativos

Demonstrativo VI - Avaliação da Situação Financeira e Atuarial do RPPS

Demonstrativo VIII - Margem de Expansão das Despesas Obrigatórias de Caráter Continuado.

#### 5. 3 Gestão de Compras, Licitações e Contratos

O sistema de Compras e Licitações deverá:

- 1) Permitir a integração de dados de forma automática ou ainda através de arquivos de intercâmbio de informações com os sistemas de Contabilidade, Tributação, Patrimônio, Almoxarifado e Frotas.
- 2) Permitir a interação com o Compras.gov.br.
- 3) Permitir a indicação da configuração de estrutura organizacional a ser utilizada no exercício, possibilitando a criação das novas configurações caso exista necessidade.
- 4) Permitir o cadastro de processos administrativos para compra de materiais, contratação de serviços ou obras, informando um protocolo, a data, o tipo do objeto, descrição do objeto, condição de pagamento, forma de julgamento, regime de

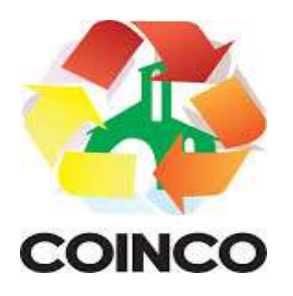

execução, prazo de entrega, local de entrega, indicar se há previsão de subcontratação, e também a forma que será utilizada para controlar o saldo dos itens (quantidade ou valor).

- 5) Permitir gerar processos administrativos ou compra direta pelo preço médio ou menor preço cotado do Registro de Preços.
- 6) Permitir o cadastro de processos administrativos para compra de materiais ou contratação de serviços ou obras, informando o protocolo de abertura, a data, o tipo do objeto, descrição do objeto, condição de pagamento, forma de julgamento, regime de execução, prazo de entrega, local de entrega, indicar se há previsão de subcontratação e a forma que deverá ser efetuado o controle do saldo dos itens, por quantidade ou valor.
- 7) Permitir gerar contratação a partir da ata de registro de preço.
- 8) Permitir aos usuários do sistema trocar de entidade e/ou exercício sem ter que fechálo.
- 9) Deverá propiciar acompanhamento dos processos licitatórios desde a preparação até seu julgamento, registrando as etapas de: publicação do processo, emissão do mapa comparativo de preços, emissão das atas referente documentação e julgamento das propostas, interposição de recurso, anulação e revogação, impugnação, parecer da comissão julgadora, parecer jurídico, homologação e adjudicação, autorizações de fornecimento, contratos e aditivos, liquidação das autorizações de fornecimento, gerar empenhos para a contabilidade e liquidação dos empenhos.
- 10) Possibilitar que os licitantes (pessoas físicas ou jurídicas) consultem o status do processo licitatório via dispositivo móvel.
- 11) Possuir listagens dinâmicas para controle de processos e de e autorizações de fornecimento.
- 12) Permitir o registro das solicitações de fornecimento para envio aos fornecedores dos materiais constantes no contrato, disponibilizando para consulta dos dados do contrato para conferência.

O sistema deverá disponibilizar recursos para permitir a geração de dados para sistemas ou órgãos externos.

- Permitir a geração de arquivos ao TCE.
- Permitir a geração de arquivos para sistemas/órgãos externos.
- Possibilitar o bloqueio/desbloqueio das despesas orçamentárias na contabilidade, permitindo o envio desde a solicitação de compra e mantendo-o até a geração do empenho correspondente.
- Permitir que o usuário atualize as despesas conforme as despesas de contabilidade informadas no sistema contábil.
- Permitir a distribuição/remanejamento da quantidade dos itens da contratação entre as despesas e desdobramentos da entidade.
- Permitir que o usuário escolha se deseja exibir apenas as despesas relacionadas ao contrato ou todas as despesas da entidade e exercício.
- Permitir a geração de arquivo com os itens da coleta de preço para cotação pelos fornecedores, possibilitando a leitura dos preços cotados para preenchimento automático dos preços dos itens da coleta.

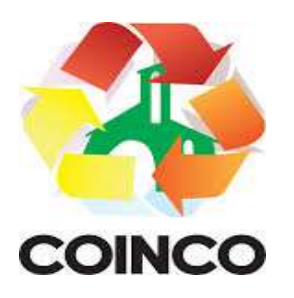

- Permitir a inserção de itens à cotação de preço.
- Integrar materiais do sistema de compras com materiais utilizados pelo sistema de frotas e quando integrado manter os mesmos materiais, fornecedores e centro de custos.
- Permitir a integração com a Receita Federal para consulta de regularidade dos fornecedores.
- Permitir a consulta dos dados do fornecedor que são disponibilizados pela Receita Federal.
- Permitir a busca de forma automática junto ao site da Receita Federal os dados cadastrais do fornecedor para a emissão comprovante de inscrição e situação cadastral.
- Propiciar controlar as quantidades entregues parcialmente pelo fornecedor, possibilitando a emissão de relatório de forma resumida e detalhada, contendo as quantidades entregues, os valores e o saldo pendente.
- Propiciar gerar entrada do material no almoxarifado a partir da liquidação, permitindo a visualização da geração da movimentação no estoque (gerada ou não) na própria janela de liquidações.
- Permitir gerar bens no sistema patrimonial a partir das liquidações de compra.
- Permitir o cadastramento de permissões dos usuários por Centro de Custo e filtrando por órgão e unidade orçamentária.
- Permitir configurar o sistema para que emita mensagem sobre os contratos vencidos, cancelados e a vencer, podendo ser somente de aviso ou impedindo a emissão de Autorizações de Fornecimento para contratos vencidos e cancelados.
- Permitir parametrização para numerar a licitação de forma sequencial ou por modalidade, possibilitando alterar a numeração sugerida pelo sistema.
- Permitir parametrizar o sistema para que quando iniciar, seja mostrado na tela inicial o acompanhamento da data de vencimento dos contratos e aditivos, selecionando a antecedência em dias que o contrato irá vencer. Podendo também imprimir a relação dos mesmos.
- Propiciar o cancelamento das autorizações de compra, permitindo a descrição completa do motivo da anulação.
- Propiciar controle, através de listagem dinâmica, de todas as autorizações e/ou liquidações.
- Permitir a navegação entre as páginas de resultado das listagens de dados, acessando a primeira e a última página de desejar.
- Permitir realizar o acompanhamento do saldo dos itens da licitação, detalhando por processo e podendo optar por um determinado período.
- Propiciar efetuar o cadastro dos materiais incluindo informações como material perecível, material estocável, material de consumo ou permanente, material combustível e o tipo do combustível, descrição sucinta e detalhada do material, grupo e classe do material, podendo executar o controle de materiais em lista dinâmica.
- Permitir a integração de materiais estocáveis com o sistema de Almoxarifado.
- O sistema deverá alertar, no processo de compras, caso o mesmo tenha sanções de impedimento de contratar com a administração pública.

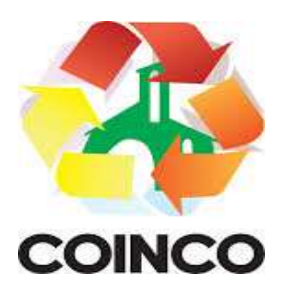

- Possibilitar o cadastro e gerenciamento de Certificado de Registro Cadastral do fornecedor, permitindo numerar o CRC, e informar a data de validade.
- Permitir o cadastramento dos dados do fornecedor com nome, CNPJ/CPF, endereço, telefone, e-mail, porte da empresa, nome dos sócios e o respectivo percentual na sociedade, bem como a conta bancária para pagamento.
- Permitir vincular ao fornecedor ramos de atividade, documentos e certidões negativas, materiais fornecidos, nome dos sócios.
- Permitir o cadastro dos fornecedores impedidos de licitar, informando o período inicial e final do impedimento e o motivo.
- Propiciar o cadastro de tipos de documentos dos fornecedores.
- Permitir o cadastramento de comissões dos tipos permanente, especial, servidores, pregoeiros e leiloeiros. Informando as portarias ou decretos que as designaram, com suas respectivas datas de designação e expiração, permitindo informar também os seus membros e funções designadas.
- Permitir a realização de licitações com julgamento pelo Maior Desconto sobre uma Tabela/Catálogo de Preço ou sobre os próprios itens da licitação.
- Permitir a realização de licitações com julgamento pelo Menor Adicional de Acréscimo sobre uma Tabela da Preço.
- Permitir a utilização do Pregão para licitações em que o vencedor será aquele que apresentar o Maior Lance.
- Propiciar o cadastramento de critérios de avaliação para julgamento pela Melhor Técnica e Preço.
- Permitir realizar licitações por lotes com rateio automático do preço unitário, ou ficando a cargo do fornecedor vencedor a atribuição do preço unitário para cada item do lote.
- Permitir aplicar, em licitações do tipo "Menor Preço por Lote", descontos proporcionais aos itens que contemplam cada lote.
- Permitir o cadastro dos objetos de Licitação com a possibilidade de acompanhar os valores para cada modalidade dentro de um mesmo objeto, podendo saber quando o limite for ultrapassado. Os objetivos poderão ser utilizados nos processos licitatórios.
- Possibilitar o cadastro de novos tipos de objetos, possibilitando inserir novas descrições, selecionando os tipos de objetos padrões que devem existir no sistema: Compras e Serviços, Aquisição de Bens, Prestação de Serviços, Obras e Serviços de Engenharia, Alienação de Bens, Cessão de Direitos, Concessão, Concurso, Permissão, Locação, Seguros, Contratos de rateio, Outros direitos e Outras Obrigações.
- Permitir efetuar o vínculo do fornecedor por ramo de atividade.
- Permitir efetuar o vínculo dos fornecedores por cada material fornecido.
- Permitir a indicação dos fornecedores que participarão da cotação e informar os preços que cada um ofereceu para os itens solicitados.
- Permitir utilizar uma codificação para desmembrar um elemento de despesa, podendo ser aplicada na solicitação de compra, contratação e processo administrativo por material.

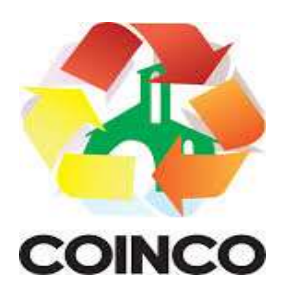

- Permitir o cadastro dos limites legais estabelecidos para cada modalidade de licitação.
- Permitir cadastrar a forma de julgamento das propostas dos licitantes que participam da licitação.
- Propiciar manter o registro de modelos de textos próprios, como solicitações e pareceres.
- Propiciar manter o cadastro do órgão oficial que serão realizadas as publicações dos processos.
- Permitir emitir relação das solicitações de compra em um determinado período.
- Permitir o anexo de arquivos nas solicitações de compra.
- Permitir o cadastramento de coletas de preço, possibilitando gerar uma compra direta, processo administrativo ou de compra, tendo como base para o valor máximo do item o preço médio ou menor preço cotado para o item na coleta de preços.
- Permitir anexar documentos no processo administrativo.
- Permitir a inserção dos itens do processo administrativo contendo o material ou serviço, quantidade, preço unitário previsto, preço total e indicação da solicitação de compra de origem.
- Permitir cadastrar uma coleta de preços, informando os itens por fornecedor ou por lotes, ainda com a possibilidade de ler Solicitações.
- Permitir excluir uma coleta de preços, de forma total.
- Propiciar realizar a pesquisa do menor preço por material, global ou por lote dos fornecedores, e marcar o vencedor de forma automática.
- Permitir, diretamente do sistema, a realização de pesquisa de preço, buscando dados do ComprasNet, nas esferas Municipal, Estadual e Federal.
- Permitir a configuração de credenciais de acesso ao Comprasnet.
- Permitir o cadastro de compras diretas, informando dados como data da compra, fornecedor, centro de custo, objeto da compra, local de entrega e forma de pagamento.
- Permitir a busca de contratações e compras diretas independentemente do exercício logado, permitindo a consulta e pesquisa de informações por pesquisa avançada ou filtros existentes no próprio ambiente, tais como: contratos em execução, encerrados, cancelados, entre outros.
- Possuir barra de ferramentas na tela de contratações e compras diretas, permitindo o gerenciamento de filtros.
- Permitir cadastro dos itens da compra direta separando estes por centros de custo específicos, por despesas ou por centros de custo e despesas.
- Permitir executar a rotina de exclusão da compra direta.
- Permitir a exclusão de contratos.
- Propiciar emitir o ofício de justificativa de dispensa de licitação.
- Propiciar a emissão do parecer do departamento contábil sobre determinada compra direta.
- Propiciar a emissão da autorização de fornecimento das compras diretas, permitindo vincular os dados dos empenhos.

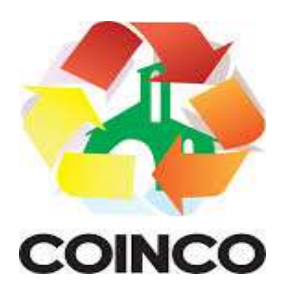

- Emitir a solicitação da abertura da licitação, com informações número da licitação, modalidade, forma de julgamento, forma de pagamento, prazo de entrega, local de entrega, vigência, itens e objeto a ser licitado.
- Propiciar cadastrar e acompanhar os processos licitatórios desde a preparação até seu julgamento, em listagem interativa.
- Disponibilizar campo para inserção de link de gravação audiovisual das sessões de julgamento.
- Propiciar o cadastramento de licitações envolvendo a demanda de uma ou mais entidades, onde a entidade gestora da licitação poderá gerenciar as aquisições realizadas pelas entidades participantes.
- Possibilitar através da consulta do material, a pesquisa do histórico completo de aquisições, podendo consultar dados de contratações, tais como: fornecedor e valor unitário.
- Permitir a contratação do segundo classificado quando o fornecedor vencedor deixar de fornecer o material ou de executar os serviços, mostrando na tela o próximo fornecedor classificado e opção para assumir ou não o mesmo preço unitário do vencedor anterior.
- Registrar os processos licitatórios contendo todos os dados necessários para sua identificação, tais como número do processo, objeto da compra, modalidade de licitação e datas de abertura e recebimento dos envelopes.
- Permitir que os itens do processo sejam separados por centro de custo com suas respectivas quantidades, possibilitando ainda a separação por despesa.
- Possuir rotina para apurar os vencedores da licitação, bem como desclassificar aqueles que não cumpriram algum item do edital ou cotaram preço acima do preço máximo estabelecido para um item, inclusive se for licitação por lotes.
- Permitir efetuar lances para a modalidade "pregão presencial" em tela com cronômetro para cada lance, controlar a diferença mínima entre os lances com visualização do valor mínimo aceitável do próximo lance, bem como ter opção para declinar os participantes que desistem da competição.
- Permitir o registro da inabilitação de um licitante logo após o encerramento de cada item/lote do Pregão Presencial ou somente após o encerramento de todos os itens/lotes. Ao registrar a inabilitação de um licitante o sistema mostra o próximo classificado e assim sucessivamente até encontrar um participante habilitado.
- Controlar o tempo entre um lance e outro por meio de um cronômetro, possibilitando ao pregoeiro pausar ou disparar quando desejar.
- Permitir que o pregoeiro registre os lances do pregão trazendo ao final de cada lance o próximo classificado automaticamente e permitindo registrar um novo lance ou declinar o participante salvando automaticamente os lances já registrados, e possibilitar ainda, que ao retornar aos lances, caso esses tenham sido interrompidos, possa continuar do momento de onde parou.
- Propiciar a utilização de critérios de julgamento das propostas em relação a microempresa e empresa de pequeno porte, de acordo com a Lei Complementar nº 123/2006.

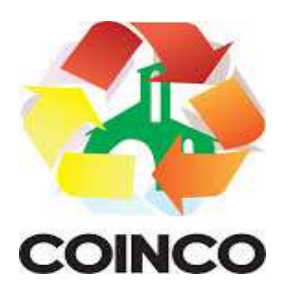

- Permitir o armazenamento, por meio de arquivo .pdf ou de imagem, do documento do participante da licitação.
- Possibilitar, a partir da tela de lances do pregão, desclassificar um participante já classificado para a etapa de lances, permitindo refazer a classificação. Após desclassificar um participante, o sistema deve possibilitar a reclassificação das propostas, desconsiderando o participante que foi desclassificado, e permitindo a inclusão de outro(s) que ficou de fora anteriormente.
- Possibilitar a distribuição automática da diferença entre o valor do lote proposto e o valor final do lote vencido pelo participante, permitindo informar quantas casas decimais deseja utilizar no rateio. Se faz necessária a funcionalidade para ajustar o valor unitário dos itens de cada lote, até que a soma do valor dos itens totalize o mesmo valor do lote proposto pelo vencedor.
- Possibilitar a classificação automática dos preços ofertados pelos participantes, destacando aquele que tiver o menor preço ou menor preço global, porém com permissão para que o usuário selecione outro fornecedor, caso seja necessário.
- Permitir cadastrar as propostas de preços dos participantes da licitação, ou a importação da proposta digitada pelo participante em outro aplicativo. Permitir, ainda, a digitação do valor unitário dos itens da proposta do participante, inclusive quando for por lote.
- Permitir armazenar no sistema, por meio de arquivo pdf ou de imagem, a proposta original do participante.
- Conter rotina de duplicação de dados de um processo de compra já cadastrado para um novo processo de compra de forma automática.
- Permitir o cadastro de sanções e penalidades aplicáveis ao fornecedor contratado, contendo informações como: o fornecedor, tipo de sanção, número do contrato, data da sanção, período que deverá ser aplicada, processo administrativo sancionatório, fundamento legal e motivo.
- Conter rotina de cadastramento de sanções administrativas aplicadas aos fornecedores que fornecem produtos ou serviços para a entidade.
- Conter rotina de cadastramento avisos de licitações para posterior publicação, mediante ao cadastro do processo de compra.
- Conter rotina de registro das interposições de recursos nos processos de compra
- Conter rotina de anulação ou revogação dos processos de compra.
- Conter rotina de registro das possíveis impugnações no processo de compra.
- Propiciar efetuar os registros dos pareceres das comissões de licitação.
- Propiciar o registro das homologações e adjudicações nos processos de compra.
- Propiciar informar nos processos de compra as dotações orçamentárias da entidade gestora e das participantes para cada item.
- Propiciar gerar os bloqueios e empenhos para cada entidade contábil através do processo de compra.
- Possuir banco de dados unificado, permitindo o cadastro de diferentes entidades, onde, os cadastros de materiais e credores poderão ser integrados entre as entidades. O sistema deve permitir cadastrar processos de compras individuais para cada entidade, desde as solicitações de compras, coletas de preços, processo de compra e contratos.

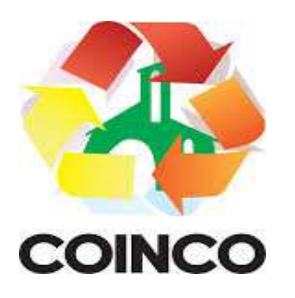

- Permitir visualizar e controlar o andamento das contratações cadastradas, listando cada uma em sua situação, possibilitando utilizar filtros de pesquisa e, agrupar os registros por entidade e por fornecedor.
- Possuir controle automático do saldo dos itens do contrato, podendo controlar pela quantidade do item ou pelo valor total do item, considerando valor e quantidade original, aditamentos de acréscimo ou supressão, entre outras alterações contratuais que refletem no saldo quantitativo ou financeiro.
- Permitir cadastrar as despesas orçamentárias da contratação, de forma individual e manual, ou de forma automática informando àquelas do processo que originou a contratação.
- Permitir a criação e registro dos textos das contratações, como o próprio contrato, possibilitando nomeá-lo, indicar sua referência, selecionar um modelo de layout previamente definido e, disponibilizar as ferramentas de edição de texto necessárias, possibilitando a criação diretamente no sistema.
- Permitir o envio dos dados das contratações para criação dos empenhos na contabilidade, informando a origem dos dados.
- Possibilitar a visualização de todos os registros de dados das contratações enviados para empenhamento, anulação ou liquidação na contabilidade, permitindo visualizar as informações do contrato, do processo, o valor do registro, o número, a despesa orçamentária, a situação e ação realizada.
- Permitir o envio de liquidação dos empenhos das contratações na contabilidade, informando a data de referência e a situação das informações, disponibilizando para consulta a despesa orçamentária, seu desdobramento, o recurso e o valor total do empenho.
- Permitir o cadastro de um processo de compra para mais de uma entidade, permitindo reunir solicitações de compra de todas as entidades para formação de um único processo licitatório, dessa forma, os itens deverão ser separados em quantidades para cada entidade levando em consideração as respectivas dotações e centros de custos. Para esses casos, o sistema deve possuir uma entidade gestora, responsável pelo processo de compra.
- Possibilitar incluir os responsáveis dos contratos, informando nome, tipo de responsabilidade (assinante, controlador de encargos, gestor, suplente ou fiscal) e seu período de responsabilidade.
- Permitir, no registro do contrato, vincular itens conforme os itens vencidos da licitação, e em caso de contratação sem licitação, permitir inserir os itens desejados.
- Permitir cadastrar todas as contratações, precedidas ou não de procedimento licitatório, controlando quando há exigência de termo contratual e quando ele é dispensado, informando a numeração, caso possua, o objeto da contratação, fornecedor, data de assinatura, período de vigência, valor original da contratação, se envolve contratação com saúde ou educação.
- Permitir a seleção da forma de contratação ou procedimento a ser adotado para o processo.
- Permitir a identificação dos contratos que estão em execução e dos que estão encerrados.

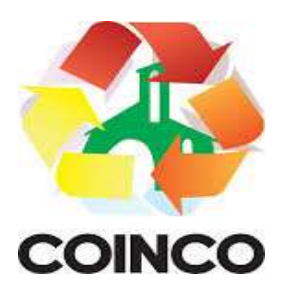

- Permitir o cancelamento de uma contratação registrada no sistema, informando a data do cancelamento e o seu motivo.
- Possibilitar o envio de dados dos processos de compra para o Portal da Transparência.
- Permitir o envio de anexos dos textos do processo administrativo ao Transparência.
- Possuir alerta para destacar as contratações diretas, onde o objeto da contratação seja referente a pandemia do COVID-19, e que a fundamentação legal utilizada não se refere à Lei 13.979/2020.
- Permitir manter histórico das alterações do contrato permitindo identificar se foi unilateral ou bilateral e o tipo de alteração contratual, tais como: acréscimo, diminuição, equilíbrio econômico-financeiro, prorrogação, rescisão ou apostilamento.
- Propiciar a rescisão do contrato ou aditivo, informando motivo da rescisão, data do termo, da rescisão e da publicação, valor da multa e indenização, fundamento Legal e imprensa oficial.
- Propiciar registrar o apostilamento das dotações do processo, substituindo uma dotação por outra.
- Propiciar a emissão de demonstrativo com a relação da economicidade do pregão (valor previsto x lance).
- Possibilitar aos munícipes e proponentes das licitações a consulta do status do processo licitatório no município consultado via dispositivo móvel.
- Permitir no lançamento dos itens a inclusão de um novo item entre os já inseridos e após renumeração.
- Permitir a criação de relatórios personalizados.

# 5. 4 Folha de Pagamentos

- 1) Dispor de ambiente centralizado, que permita realizar todos os processamentos de cálculo de folha, ações de lançamentos de variáveis de cálculo, consulta e fechamento.
- 2) Conter rotina de configuração de parâmetros da Previdência Social (RGPS) assim como códigos e os percentuais que são utilizados na geração de valores.
- 3) Permitir limitar o acesso de usuários às informações de funcionários de determinados grupos funcionais, organogramas e/ou vínculos empregatícios.
- 4) Flexibilizar as configurações da folha de acordo com a necessidade e método utilizado pela prefeitura.
- 5) Possuir validação do dígito verificador de inscrições do PIS/PASEP e CPF no cadastro de pessoas.
- 6) Permitir cadastrar e vincular dependentes no cadastro de pessoas informando o tipo de dependência, data inicial e final.
- 7) Dispor de cadastro de dependentes, que contemple no mínimo, os seguintes campos: nome do dependente, CPF, RG, data de nascimento, estado civil, grau de instrução, grau de parentesco, deficiências, dependências de salário família, IRRF Pensão alimentícia.

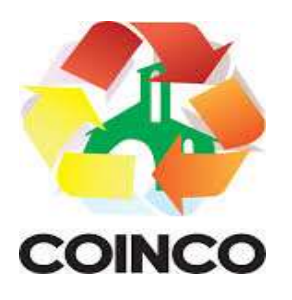

- 8) Permitir o gerenciamento dos dependentes dos servidores para fins de salário família e imposto de renda, pensão judicial, realizando a baixa automática na época devida, conforme limite e condições previstas para cada dependente.
- 9) Controlar a lotação e localização física dos servidores.
- 10) Permitir o registro de feriados fixos, variáveis e pontos facultativos com abrangência nacional, estadual e municipal.
- 11) Permitir ordenar a listagem do cadastro de feriados por qualquer campo da listagem.
- 12) Permitir registrar automaticamente a movimentação de pessoal referente a admissão do funcionário, através da informação do ato.
- 13) Permitir indicar para cada funcionário substituto, quem está substituindo.
- 14) Registrar automaticamente a movimentação de pessoal referente a prorrogação de contrato de servidores com contratos de prazo determinado, através da informação do ato.
- 15) Permitir o controle dos planos previdenciários ou assistenciais a que cada servidor esteve ou está vinculado, por período, podendo registrar o número da matrícula do servidor no plano.
- 16) Permitir registrar os vínculos previdenciários dos funcionários, planos, matrículas e período de permanência. Entende-se por vínculo previdenciário: o plano de previdência ou assistencial ao qual o funcionário está vinculado.
- 17) Controlar informações referentes aos estagiários vinculados com a entidade, bem como sua escolaridade e outros aspectos para acompanhamento do andamento do estágio.
- 18) Possuir cadastro de autônomos que prestam serviços à entidade, permitindo registrar a data e o valor de cada serviço prestado.
- 19) Permitir o controle dos períodos aquisitivos de férias, controle dos lançamentos, suspensões e cancelamentos por funcionário conforme configuração.
- 20) Controlar os períodos aquisitivos de férias em relação a quantidade de dias disponíveis para o gozo de férias.
- 21) Permitir visualizar as faltas e os descontos de faltas que o funcionário teve dentro do período aquisitivo de férias e propiciar o lançamento destas faltas.
- 22) Permitir calcular o pagamento das férias antecipadamente.
- 23) Permitir cadastrar grupos funcionais visando a flexibilização no controle de funcionários, já que dentro do organograma da entidade não se permitem controles adicionais por espécie de contratação ou características comuns de determinado grupo.
- 24) Registrar os tipos de administração, armazenando histórico das alterações realizadas atendendo a exigência legal do E-Social. Entende-se por tipo de administração as várias formas de gerenciamento das entidades.
- 25) Permitir diferentes configurações de férias por cargo.
- 26) Cadastrar níveis salariais, permitindo definir a ordem de progressão das classes e referências, informar uma classe ou referência com tamanho menor que a máscara definida no plano salarial.
- 27) Possuir processo de progressão salarial automatizado, alterando os níveis salariais e salários dos funcionários de forma automática.

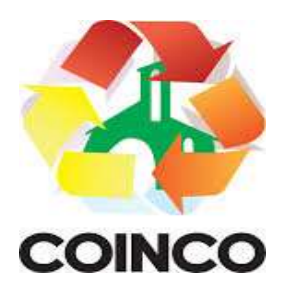

- 28) Permitir a execução e alteração da data de pagamento de funcionário ou grupo de matrículas que já tenham o processamento da folha calculado.
- 29) Permitir, através de consulta em tela, verificar os parâmetros utilizados na geração do cálculo da folha.
- 30) Permitir importar eventos de cálculo da folha.
- 31) Manter as respectivas informações de progressão salariais registradas no histórico salarial do servidor, com os atos publicados para cada servidor ao longo de sua carreira.
- 32) Permitir registrar todas as informações referentes aos atos legais associados às movimentações cadastrais do funcionário. Por meio desses dados são gerados os registros a serem enviados para o TCE. Os registros desse cadastro podem ser gerados automaticamente pelo sistema, caso seja informado o código do ato durante o cadastramento de uma movimentação (admissão, alteração de cargo, alteração salarial, demissão/exoneração etc.). Esse cadastro, também, pode ser feito manualmente, bastando para isso, cadastrar a movimentação de pessoal no próprio cadastro.
- 33) Permitir o cadastro dos tipos de movimentação de pessoal. Estas movimentações servem para alimentar o registro funcional, e para gerar informações necessárias ao TCE. De maneira geral, cada alteração cadastral - alterações salariais, de cargo, de lotação, admissão, exoneração ou demissão, aposentadoria, falecimento, transferências, entre outros - sofrida pelo funcionário, pode ser considerada um tipo de movimentação de pessoal.
- 34) Permitir a reintegração de funcionário demitido/exonerado por decisão judicial ou administrativa, sendo possível reutilizar a mesma matrícula.
- 35) Permitir a configuração das tabelas de cálculo, podendo o usuário incluir novas tabelas, definir a quantidade de faixas e ainda nomear essas tabelas de acordo com sua necessidade (INSS, IRRF, salário família, piso salarial, entre outras).
- 36) Permitir consultar e selecionar as certidões de dívida ativa emitidas no município organizadas por anos, permitindo o agrupamento por tipos de créditos tributários, mês de inscrição ou faixas de valor e possibilitando ainda filtrar por ano da dívida, data de vencimento, data de inscrição, nome ou CPF do contribuinte.
- 37) Permitir copiar os dados de uma outra tabela para que sejam realizadas as devidas alterações, conforme legislação.
- 38) Permitir a configuração de quais proventos e descontos devem ser considerados como automáticos para cada tipo de cálculo (mensal, férias, complementar etc.) e adicionar as restrições para o cálculo.
- 39) Permitir o cadastro e manutenção de eventos dos tipos: proventos, descontos e eventos informativos que servem somente para realizar o cálculo interno não havendo crédito ou débito do salário pago ao funcionário.
- 40) Permitir que no cálculo individual, seja possível realizar a consulta de cálculo com todos os proventos, descontos e valor líquido, disponibilizando também a data de admissão, cargo, dados bancários, nível salarial, salário base, quantidade de dependente de salário família e imposto de renda.
- 41) Permitir a configuração de todas as fórmulas de cálculo em conformidade com as legislações vigentes da entidade.
- 42) Permitir buscar o valor de campos adicionais na fórmula do evento da folha.

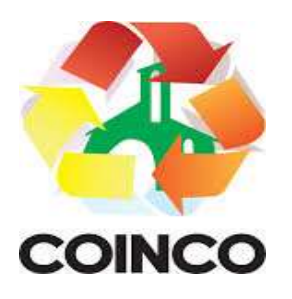

- 43) Permitir que o espaço disponível para a inclusão das fórmulas possa ser expandido e permita utilizar um tema visual escuro.
- 44) Permitir a inclusão e configuração de motivos de rescisão e respectivas verbas rescisórias, assim como respectivos códigos a serem gerados para RAIS, CAGED, SEFIP e saque do FGTS.
- 45) Permitir configurar o cálculo da provisão de férias e 13º salário, adicionando novos eventos que incidam no cálculo da entidade, ou alterar o processo de provisionamento para tratar os eventos principais como médias e/ou vantagens.
- 46) Permitir a configuração dos proventos para cálculos de férias, rescisão, 13º salário, abono pecuniário e aviso prévio referentes às médias e vantagens percebidas pelos servidores.
- 47) Possibilitar o lançamento de proventos e descontos para determinado período, permitindo o lançamento coletivo ou individual.
- 48) Possuir bloqueio para evitar o cálculo da folha para matrículas demitidas ou com benefícios cessados.
- 49) Permitir estipular as regras para "cancelamento" dos períodos aquisitivos de férias conforme as normas previstas em estatuto e/ou lei regulamentada. Motivos que o funcionário perde o direito às férias.
- 50) Permitir estipular as regras para "suspensão" do período aquisitivo de férias conforme normas previstas em estatuto e/ou lei, para que o período de aquisição de funcionário seja postergado a data final.
- 51) Permitir a configuração de Férias, informando para cada configuração quantidade de meses necessários para aquisição, quantidade de dias de direito a férias a cada vencimento de período aquisitivo, quantidade de dias que podem ser abonados, configuração de descontos de faltas, ou seja, informar para cada configuração de férias as faixas para descontos de faltas em relação aos dias de direito do período aquisitivo.
- 52) Permitir cadastrar tipos de diárias e o seu respectivo valor conforme o cargo.
- 53) Possuir rotina de cálculo automático de rescisão para funcionários com vínculo de prazo determinado, na competência em que expira o contrato.
- 54) Possuir rotina para processamento de cálculos de férias individuais e férias coletivas.
- 55) Permitir o desconto de faltas no pagamento das férias.
- 56) Permitir o pagamento do 13º salário simultaneamente com as férias.
- 57) Permitir calcular individualmente para o funcionário as verbas rescisórias e excluir rescisões.
- 58) Permitir que o usuário realize cálculos de horas.
- 59) Permitir calcular para vários funcionários, as verbas rescisórias.
- 60) Permitir calcular uma rescisão complementar para funcionários que tiverem a rescisão calculada.
- 61) Permitir recalcular a folhas (esta opção poderá realizar recálculo de folhas que já estão calculadas, ou seja, não poderá permitir a realização de cálculo novo para uma matrícula que não tenha folha calculada para solicitar recálculo).
- 62) Controlar os afastamentos do funcionário.
- 63) Registrar automaticamente a movimentação de pessoal referente aos afastamentos do funcionário, através da informação do ato.

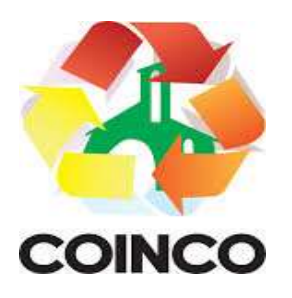

- 64) Registrar todo o histórico salarial do servidor, registrando a automaticamente a movimentação de pessoal referente às alterações salariais do servidor, através da informação do ato.
- 65) Permitir o registro histórico das alterações realizadas no cadastro de eventos de folha.
- 66) Calcular alterações salariais de modo coletivo ou para níveis salariais do plano de cargos.
- 67) Propiciar a adição de classes e referências através do histórico de cargos, salários, informações e níveis salariais.
- 68) Permitir o cadastro de tipos de cargos.
- 69) Permitir alterar a classificação do tipo de cargo, desde que a classificação atual ou a nova não seja a de comissionado.
- 70) Permitir a progressão salarial dos planos salariais ajustados para todos os funcionários que se encontram no plano especificado.
- 71) Permitir a inserção de dados adicionais, possibilitando informar novos campos para o cadastro de níveis salariais conforme a sua necessidade.
- 72) Emitir o resumo da folha por período com todos os tipos de proventos e descontos gerados na folha, mostrando o valor total e a quantidade total de funcionários. Além disso, permitir selecionar as informações, assim como agrupar os dados, e ordenálos.
- 73) Permitir a emissão de guia de recolhimento do IRRF, possibilitando a escolha do tipo de impressão e a seleção das informações.
- 74) Permitir a emissão da guia de recolhimento de INSS das folhas de pagamento calculadas.
- 75) Permitir a configuração dos eventos que comporão os valores de alguns campos do arquivo da RAIS.
- 76) Permitir a consulta do cálculo das médias e vantagens que o servidor recebeu em férias, 13º salário ou rescisão de contrato.
- 77) Permitir a reestruturação da classificação institucional de um exercício para outro através da mudança de organogramas.
- 78) Permitir copiar funcionários demitidos para realizar a readmissão individual.
- 79) Permitir a integração das informações da folha de pagamento dos servidores, com o sistema de contabilidade.
- 80) Permitir a integração com o sistema de contabilidade para geração automática dos empenhos e ordens de pagamentos da folha de pagamento e respectivos encargos patronais.
- 81) Possibilitar integração entre o sistemas Folha e o Portal da Transparência.
- 82) Permitir configurar o envio dos dados para o Portal da Transparência.
- 83) Permitir consultar os cálculos efetuados no sistema de acordo com a competência informada e o processamento para cada funcionário.
- 84) Permitir consultar os contratos, períodos e situações que a pessoa se encontra nos registros informados.
- 85) Permitir cadastrar as informações: do pessoal de contato com o E-Social, dados da entidade, para serem enviados ao E-Social.

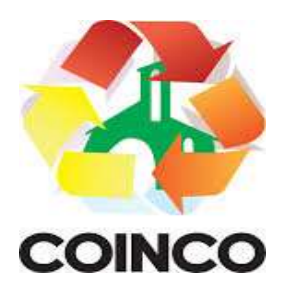

- 86) Permitir informar qual a empresa que fornece o software para a entidade. Podendo ser de diferentes Software House, sendo essas informações enviadas para o E-Social.
- 87) Permitir o cadastro dos dados estrangeiros da pessoa.
- 88) Permitir registrar casos de moléstias graves por meio do CID à pessoa, com data inicial e data final quando for o caso. Estas informações servem de base para a isenção do I.R.R.F por moléstia grave.
- 89) Ter cadastro de servidores com todos os campos exigidos pelo Ministério do Trabalho e Emprego e possibilitar, inclusive, a dispensa do livro de registro dos servidores.
- 90) Registrar os atos e todas as movimentações de pessoal do servidor, tais como: alterações salariais, alterações de cargo, admissão, rescisão, aposentadoria, afastamentos conforme a solicitações do TCE.
- 91) Permitir a visualização de todas as movimentação de pessoal de forma cronológica ocorridas no período de permanência do servidor no município.
- 92) Permitir importar o arquivo do SISOBI (Sistema de Controle de Óbitos). Serve para atender ao convênio firmado entre o Ministério da Previdência Social e os governos estaduais e municipais do Identificar as pessoas falecidas para cessar o pagamento de aposentados e pensionistas.
- 93) Permitir cadastrar informações de alguns tipos de afastamentos para atender a exigências do E-Social.
- 94) Permitir às entidades uma forma de identificar possíveis divergências entre os cadastros internos das empresas, o Cadastro de Pessoas Físicas - CPF e o Cadastro Nacional de Informações Sociais - CNIS, a fim de não comprometer o cadastramento inicial ou admissões de trabalhadores no E-Social, através da extração dos dados conforme layout disponibilizado pelo E-Social.
- 95) Permitir a atualização de dados cadastrais de pessoas físicas.
- 96) Permitir a adição de uma formação no cadastro de pessoas físicas.
- 97) Permitir o cadastro histórico de pessoas físicas.
- 98) Permitir a inclusão, alteração e exclusão do histórico vigente de cadastro de pessoas físicas, permitindo ainda que os históricos retroativos sejam incluídos ou alterados.
- 99) Gerar em arquivo as informações referentes a GRRF.
- 100) Gerar a GFIP em arquivo, permitindo inclusive a geração de arquivos retificadores (RDE e RDT).
- 101) Gerar em arquivo magnético a relação de todos os servidores admitidos e demitidos na competência ou dia informado (CAGED).
- 102) Emitir informações que comprovem o rendimento e retenção de imposto de renda retido na fonte.
- 103) Gerar o arquivo com a relação dos funcionários para a DIRF, conforme exigências da Receita Federal.
- 104) Permitir a configuração de envio da DIRF e Comprovante de Rendimentos, contendo os dados legalmente exigidos, permitindo ainda que o usuário informe quais eventos devem ser agrupados.
- 105) Permitir gerar o arquivo com a relação dos funcionários para RAIS, informando o mês base para a remuneração dos funcionários.

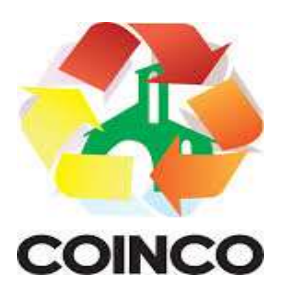

- 106) Permitir gerar informações de dados cadastrados no sistema para atendimento das exigências legais do TCE.
- 107) Permitir a exportação de arquivos para o TCE e outros órgãos e instituições interessadas.
- 108) Permitir aos usuários por meio de dispositivo móvel a consulta do seu holerite no Município consultado.
- 109) Permitir aos usuários por meio de dispositivo móvel a consulta do seu Informe de rendimentos para IRPF no Município consultado.
- 110) Disponibilizar um ambiente para cadastros do canal de atendimento do Município.
- 111) Permitir a criação de seus próprios tipos de bases.
- 112) Permitir o controle da progressão funcional e promoções de cargos do servidor.
- 113) Permitir a exibição da vida funcional do servidor em uma única tela, contendo informações como: dados cadastrais, históricos de férias, licenças, afastamentos entre outras informações.
- 114) Possuir o quadro de cargos, possibilitando informar a descrição, percentual mínimo, ato de criação, ato do percentual mínimo, ato de revogação.
- 115) Permitir o lançamento de faltas para desconto em folha de pagamento e na tabela de gozo das férias.
- 116) Permitir a cópia de eventos de folha existente.
- 117) Permitir a emissão de relatório de escala de férias.
- 118) Permitir o cadastramento de ACT's com campo específico para gerar a rescisão automática ao final do contrato celebrado.
- 119) Permitir o cadastramento de aposentados pelo município no sistema com particularidades que os diferenciam dos demais funcionários, como vínculos, datas de concessões, e tipo de cálculo e forma de lançamento a ele aplicadas.
- 120) Permitir o controle dos períodos aquisitivos de férias, suas suspensões e cancelamentos, obedecendo ao estatuto do servidor.
- 121) Permitir geração de informações ao sistema SIOPE do Ministério da Educação.
- 122) Permitir o cadastro de servidores em diversos regimes jurídicos, como: celetistas, estatutários, contratos temporários, emprego público, estagiário e cargos comissionados.
- 123) Permitir a prorrogação de contratos temporários de forma individual ou coletiva.
- 124) Permitir a emissão da ficha de dados cadastrais dos servidores.
- 125) Permitir a geração e o envio dos dados de usuário e senha do servidor criados a partir do sistema por e-mail.
- 126) Possibilitar aos usuários redefinir a senha de acesso em qualquer momento.
- 127) Permitir a criação de campos personalizados para alguns cadastros do sistema a partir de ferramenta própria para a criação de novos campos.
- 128) Permitir a parametrização das rubricas do e-social com as bases legais (IRRF, INSS, FGTS).
- 129) Permitir a visualização de conteúdos produzidos pela entidade.
- 130) Permitir o controle de configurações para gestão de conteúdo.
- 131) Permitir a geração do arquivo da RAIS.

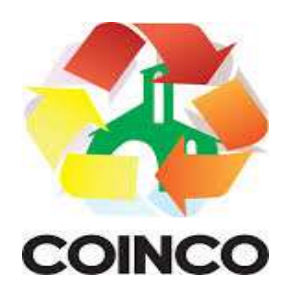

#### 5.5 e-Social

O e-Social deverá permitir a integração de dados de forma automática ou ainda através de arquivos de intercâmbio de informações com o sistema de Folha de Pagamento.

- I. O sistema deverá realizar o envio de eventos, verificando a existência de pendências.
- II. Possibilitar a recuperação de um envio não processado, seja motivo de instabilidade ou outro, que tenha interrompido o fluxo.
- III. Possibilitar a visualização e download do arquivo do evento gerado, em formato XML.
- IV. Possuir notificação de ocorrências do sistema ao usuário, permitindo visualizar os status como: em andamento, lidas e não lidas.
- V. Possibilitar a consulta dos eventos conforme sua situação, possuindo os status de aguardando envio, enviando, aguardando retorno e enviados com retorno. Ao listar a consulta, deverá apresentar no mínimo: o registro a que se refere no e-Social, a descrição do evento, a data de envio (quando já enviado, o prazo limite de envio, o protocolo de envio (quando já enviado) e o recibo de retorno, quando existir.
- VI. Dispor de lista que apresente os próximos envios previstos, seguindo o critério do mais atrasado para o mais atual.
- VII. Disponibilizar indicativos das rotinas de domínios integrados, eventos gerados, lotes e-Social e próximos envios.
- VIII. Possibilitar a visualização em formato de calendário dos eventos pendentes de envio, conforme sua data limite.
- IX. Possuir mensagem que demonstre ao usuário, como orientação, as inconsistências relacionadas a "Erro" e "Alerta".
- X. Possibilitar envio dos arquivos para o e-Social via web service.
- XI. Possuir listagem de eventos aguardando envio, permitindo selecionar um ou vários itens e executar para os selecionados a ação e enviar.
- XII. Possibilitar a validação dos arquivos usando schema xsd provido pelo governo.
- XIII. Permitir ao usuário trocar de entidade sem sair do sistema.
- XIV. Possibilitar o gerenciamento da situação do registro que foi transformado para o formato e-Social, em todas as etapas do processo de envio.
- XV. Possibilitar envio dos lotes de informações para o e-Social, podendo selecionar um ou vários eventos para assinatura e envio.
- XVI. Permitir consultar os erros do retorno do governo, quando existirem.
- XVII. Permitir a configuração da transformação dos registros de domínio, no formato de arquivos do e-Social.
- XVIII. Realizar a validação do XML gerado com o XSD do layout oficial do Governo Federal.

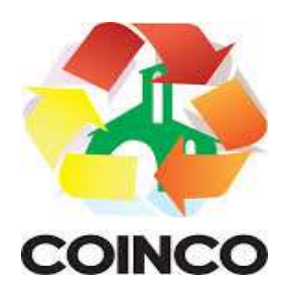

# 5.6 Portal da Transparência

Os sistemas informatizados deverão:

- 1. Atender às Leis Complementares nº 10/2000 e nº 131/2009.
- 2. Atender aos anexos da Lei nº 9.755/1998.
- 3. Atender aos preceitos e exigências da Lei Federal nº 12.527/2011 (Lei de acesso à informação).
- 4. Disponibilização das informações, em meio eletrônico que possibilite amplo acesso público, até o primeiro dia útil subsequente à data do registro contábil no respectivo SISTEMA, sem prejuízo do desempenho e da preservação das rotinas de segurança operacional necessários ao seu pleno funcionamento, conforme legislação.
- 5. Integrarão o sistema todas as entidades da administração direta, as autarquias, as fundações, os fundos e as empresas estatais dependentes.
- 6. O sistema deverá permitir no mínimo a consulta de Receitas, Despesas, Patrimônio, Licitações, Compras, Contratos, Pessoal, Demonstrativos contábeis, Convênios e Obras Públicas.
- 7. Sem prejuízo dos direitos e garantias individuais constitucionalmente estabelecidos, o SISTEMA deverá gerar, para disponibilização em meio eletrônico que possibilite amplo acesso público, pelo menos, as seguintes informações relativas aos atos praticados pelas unidades gestoras no decorrer da execução orçamentária e financeira:
- Quanto a despesa:

a) O Valor do empenho, liquidação e pagamento;

b) A classificação orçamentária, especificando a unidade orçamentária, natureza da despesa e a fonte de recursos que financiam o gasto;

c) A pessoa física ou jurídica beneficiária do pagamento exceto no caso de folha de pagamento de pessoal e de beneficiários previdenciários;

d) O procedimento licitatório realizado, bem como à sua dispensa ou inexigibilidade, quando for o caso, com o número do correspondente processo;

e) O bem fornecido ou serviço prestado, quando for o caso.

- Quanto a receita, os valores das receitas da unidade gestora, compreendendo no mínimo sua natureza, relativas a:
	- a) Previsão;
	- b) Arrecadação.
- 8. Exibir as receitas organizadas por natureza, permitindo navegar em cada nível de seus respectivos subníveis, exibindo o total dos seguintes valores, por nível: Receita prevista, receita arrecadada.
- 9. Exibir as despesas organizadas por natureza, permitindo navegar em cada nível de seus respectivos subníveis, exibindo o total dos seguintes valores, por nível: Total de créditos, Fixado, Empenhado, Liquidada, Pago.
- 10. Permitir visualizar os empenhos emitidos para cada fornecedor, os itens dos empenhos, a quantidade, o valor unitário e o valor total.

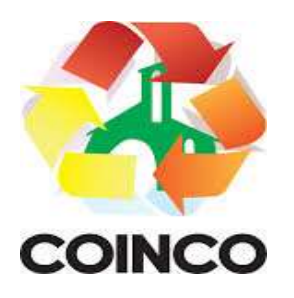

- 12. Permitir visualizar o tipo, número, data de emissão e data de pagamento dos documentos fiscais ligados a cada empenho.
- 13. Exibir os valores recebidos e/ou repassados de transferências financeiras por Unidade Orçamentária.
- 14. Permitir consultar despesa por unidade gestora, por natureza da despesa, permitindo navegar em cada nível da natureza, exibindo seus respectivos valores empenhados, liquidados e pagos.
- 15. Exibir informações detalhadas sobre diárias, tais como: Número da diária, local de saída, local de retorno, data de partida, data de retorno, objeto, valor unitário, quantidade.
- 16. Permitir visualizar as informações da nota de empenho, tais como: nº do empenho, programa, fonte de recurso, processo licitatório, modalidade, contrato, valor empenhado, liquidado, pago, retido, itens do empenho (descrição, valor unitário, quantidade, total) e documento fiscal (tipo, número, data de emissão e data de pagamento).
- 17. Possuir uma seção específica que permite a exibição das licitações realizadas pela entidade, juntamente com as etapas do processo, as modalidades, empresas participantes e ganhadoras, mercadorias com suas respectivas quantidades e cotações de cada participante, além dos responsáveis legais das empresas e a relação dos fornecedores impedidos de licitar. Possibilitar também a publicação dos documentos legais tais como editais, avisos retificações e toda a documentação vinculada ao certame.
- 18. Possuir uma seção específica que permite a exibição de todos os itens contratuais dos seus fornecedores de bens e serviços contratados pela entidade. Permitir também a publicação do contrato, na sua íntegra, para a visualização completa do documento bem como aditivos e outros possíveis documentos adicionais, possibilitando também o download dos mesmos.
- 19. Exibir informações detalhadas sobre os convênios, tais como: número, valor, data de assinatura, objeto, documentos e textos, participantes.
- 20. Possuir uma seção específica que apresenta a relação dos cargos e salários dos servidores da entidade, os valores calculados da folha de pagamento separandoos por entidade, secretaria, organograma, lotação e classificação, conforme seus respectivos planos de carreira.
- 21. Disponibilizar acesso público a todos os atos da administração pública, tais como, portarias, leis, decretos, licitações, contratos, aditivos, convênios, resoluções etc.
- 22. Permitir a recepção e exibição das licitações com a situação suspenso.
- 23. Possuir uma seção específica para exibição dos relatórios de Gestão Fiscal e o Relatório Resumido da Execução Orçamentária, ambos compostos de uma série de demonstrativos contábeis, publicados em bases mensais, bimestrais, quadrimestrais, semestrais e anuais, conforme princípio constitucional da publicidade, a Lei de Responsabilidade Fiscal (LRF) e a Lei nº 9.755/98.
- 24. Possuir uma seção específica de acesso à informação que possibilite ao cidadão efetuar questionamentos através de um canal direto com a entidade. Esta solicitação deve ser digital, gerando número de protocolo e possibilitando uma futura consulta sobre o status do pedido de informação, sempre respeitando prazos e normas estabelecidas pela Lei de acesso à informação.

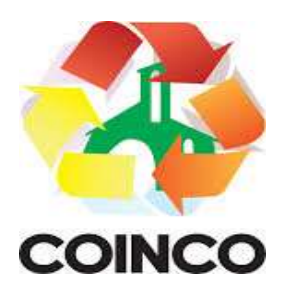

- 25. Possuir uma seção específica de acesso à informação que possibilite consultar um relatório com estatísticas dos pedidos de informação já solicitados, os atendidos, prorrogados, deferidos e indeferidos, conforme preconiza a Lei de acesso à informação.
- 26. Permitir que as informações consultadas pelo cidadão possam ser exportadas em diferentes formatos como PDF, ODT, ODS e CSV, conforme os filtros disponibilizados nas consultas do sistema.
- 27. Permitir que as consultas disponibilizadas possam ser incorporadas no Portal Transparência próprio da Prefeitura.
- 28. Permitir consultar tributos arrecadados, receitas orçamentárias e receitas extra orçamentárias.
- 29. Permitir consultar empenhos emitidos, empenhos liquidados e pagamentos efetuados.
- 30. Possibilitar a interação de dados para realizar a inserção/atualização/exclusão de dados de Frotas junto aos sistemas estruturantes.
- 31. Permitir a interação de dados para realizar a inserção/atualização/exclusão de dados de Notas Fiscais junto aos sistemas estruturantes.
- 32. Disponibilizar consulta padrão de Notas Fiscais, cargos e vencimentos e adiantamentos.
- 33. Disponibilizar consulta padrão dos temas: folha de pagamento, servidores cedidos e recebidos, servidores públicos ativos, servidores e remunerações, servidores públicos, cargos e vencimentos, estagiários, servidores públicos ativos de educação, servidores e remunerações de educação.
- 34. Permitir consultar relatórios legais, gerados com base nos dados inseridos nos correspondentes sistemas de gestão.
- 35. Permitir acesso às informações de forma consolidada e por Entidade gestora municipal.
- 36. Enviar notificação informando sobre a falta de atualização dos dados a mais de 24 horas.
- 37. Permitir a busca por palavras-chave e redirecionamento às consultas e funcionalidades através dos resultados apresentados.
- 38. Permitir que nas consultas de informações disponibilizadas seja possível efetuar filtros por data (período), entidade e demais filtros pertinentes a cada consulta.
- 39. Permitir que os usuários administradores ou usuários permissionados, façam upload de arquivos para publicação na sessão de relatórios, até o tamanho de 100 MB nos formatos PDF, CSV, ODS, ODT, XLS, TXT, DOC, DOCX, XLSX, JPG,PNG,COT.
- 40. Permitir também, que os usuários permissionados possam relacionar anexos aos registros das consultas de licitações, contratos, convênios e obras, os anexos devem ter até 100MB nos formatos PDF, CSV, ODS, ODT, XLS, TXT, DOC, DOCX, XLSX, JPG, PNG, PPT, PPX, COT.
- 41. Permitir que a personalização da a exibição de máscara de CPF's e CNPJ's no portal.

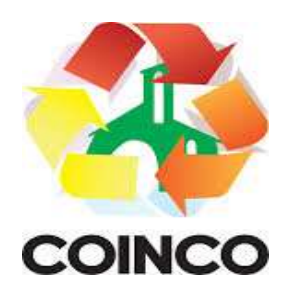

### 5.7 Tesouraria

- I. Permitir a edição de itens de pagamentos já realizados, bem como a exclusão de documentos encontrados no pacote (reabertura).
- II. Permitir o cadastro e gestão de saldo das contas bancárias e de caixa.
- III. Possuir banco de dados multiexercício e multientidades (não necessitando integração via exportação/importação de arquivos).
- IV. Possuir checagem por parâmetros, que possibilita ou não determinadas informações nos cadastros e outras configurações no sistema.
- V. Permitir consultas de contas bancárias ativas, inativas ou ambas.
- VI. Deve ser possível pagar valores totais ou parciais de empenhos liquidados.
- VII. Permitir descontos extra orçamentários e orçamentários no pagamento, restos a pagar e despesas extraorçamentárias, efetuando automaticamente os lançamentos nas contas de naturezas de informação patrimonial, orçamentária e de controle.
- VIII. Permitir descontos extras e orçamentários na liquidação de empenho e liquidação de restos a pagar não processados, efetuando automaticamente os lançamentos nas contas de naturezas de informação patrimonial, orçamentária e controle.
	- IX. Permitir pagamento de diversos documentos simultaneamente.
	- X. Possibilitar o pagamento de até 200 (duzentos) documentos no mesmo pacote.
- XI. Permitir realização de vários pagamentos, podendo optar por única ou diversas formas de efetuá-lo.
- XII. Registrar os lançamentos de débito/crédito e de transferências bancárias. Deve obrigar a informação do recurso e propiciar inserir lançamentos concomitantes por fonte de recurso.
- XIII. Permitir controlar os talonários de cheques em poder da Tesouraria e não permitir que pagamento (com cheque) seja efetuado sem o respectivo registro.
- XIV. Controlar a movimentação de pagamentos (nas dotações orçamentárias, extra orçamentárias e restos a pagar): registrando todos os pagamentos efetuados contra caixa ou bancos; gerando recibos permitindo estornos; efetuando os lançamentos automaticamente nas respectivas contas contábeis, permitindo consultas; emitindo relatórios (auxiliares) em diversas classificações.
- XV. Permitir registrar automaticamente os lançamentos dos pagamentos em sistema de contabilidade.
- XVI. Propiciar a emissão de borderôs (ordens bancárias) para agrupamento de pagamentos a diversos fornecedores de uma mesma instituição bancária, efetuando o mesmo tratamento caso o pagamento seja realizado individualmente.
- XVII. Permitir gerar os arquivos relativos às ordens bancárias para pagamento dos fornecedores com crédito em conta bancária. Os arquivos deverão ser configuráveis e já possuir modelos das principais instituições bancárias.
- XVIII. Permitir a vinculação dos recursos à conta bancária para gestão futura.<br>XIX. Permitir consultas de contas bancárias ativas, inativas ou ambas.
- Permitir consultas de contas bancárias ativas, inativas ou ambas.
- XX. Permitir o bloqueio de pagamento de fornecedores em débitos com a fazenda pública municipal.

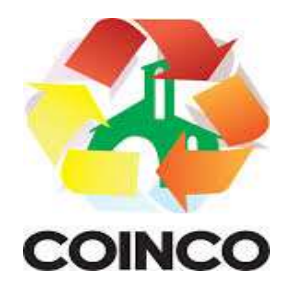

- XXI. Permitir a emissão de boletim de caixa demonstrando a movimentação diária e respectivos saldos.
- XXII. Propiciar a demonstração diária de receitas arrecadadas e despesas realizadas (orçamentárias e extra orçamentárias).
- XXIII. Propiciar a demonstração de saldos bancários, possuindo boletim diário de bancos, livro do movimento do caixa, boletim diário da tesouraria e demonstrativos financeiros de caixa.
- XXIV. Permitir a emissão do relatório de boletim de movimentação financeira geral.
- XXV. Permitir a inclusão de ingressos financeiros provenientes de receitas orçamentárias do município.
- XXVI. Permitir que sejam emitidas notas de: Recebimento; Liquidação; Ordem de pagamento; Restos a pagar; Despesa extras; Respectivas anulações.
- XXVII. Permitir a realização da auditoria nos principais campos dos cadastros de transferência bancária, ajuste de recurso, resgate, aplicação, depósito bancário, saldo inicial bancário, saque bancário e transferência bancária.
- XXVIII. Permitir ao usuário realizar a anulação parcial de uma despesa extra, que envolve a informação dos valores para cada item abaixo:
	- Valor para cada classificação e cada recurso da classificação.
	- Valor para cada origem vinculada a cada classificação (caso exista).
	- Valor para cada retenção (caso exista).
	- Valor para cada recurso de cada retenção (caso exista retenção).
	- Valor para cada comprovante (caso exista).
	- Valor para cada recurso da baixa.
	- XXIX. Permitir o vínculo de uma ou mais retenções no pagamento.
	- XXX. Permitir que sejam informadas retenções nos pagamentos de despesas extras, desde que haja apenas uma classificação vinculada a despesa extra sendo paga.
- XXXI. Permitir a informação da retenção no pagamento.
- XXXII. Permitir a realização da cópia de Conciliação Bancária. Os dados devem ser copiados e a gravação realizada conforme a seguir:
	- Dados cadastrais, sempre copiados: Conta bancária, Tipo de Conta, Tipo de Aplicação, Saldo do extrato;
	- Pendências: todos os dados.
	- Campos adicionais: todos, se houverem.
- XXXIII. Possibilitar interagir com os cadastros dos tipos de movimentos da conciliação bancária por meio da listagem, realizando operações de edições e exclusões dos mesmos.
- XXXIV. Permitir ao usuário a utilização de dados do extrato bancário a partir da importação do arquivo, em formato OFX e OFC - tipos de arquivos usados para armazenar informações financeiras, geralmente aplicados pelos bancos -, no processo de conciliação de contas bancárias da entidade. O sistema deve permitir a exclusão de itens do extrato a conciliar, indiferente de serem manuais ou importados.
- XXXV. Permitir ao usuário interagir com os registros das contas bancárias da entidade, realizando o controle a partir da visualização dos seus respectivos dados, permitindo o filtro por banco, agência ou conta.

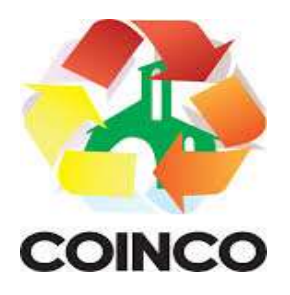

- XXXVI. Possibilitar ao usuário interagir com os registros dos pagamentos de despesas extras, liquidações de empenhos e subempenhos por meio da listagem, realizando a visualização somente dos que possuem saldo a pagar.
- XXXVII. Permitir ao usuário selecionar um ou mais itens de contas a pagar, sejam referentes a despesas extras, empenhos, ou subempenhos, formando um agrupamento para a realização de um único pagamento. Pagamento este que pode ser baixado com diversas transações bancárias (cheque, banco, remessa bancária) ou única, conforme necessidade.
- XXXVIII. Permitir a inclusão de movimentos diários da tesouraria para que todos os registros realizados possam estar vinculados a ele, objetivando o controle tempestivo das informações e a organização.
	- XXXIX. Permitir a emissão de relatórios dos movimentos diários da tesouraria, a partir da visualização da listagem dos mesmos.
		- XL. Propiciar ao usuário no cadastro de contas bancárias cadastrar a administração de recursos, onde devem ser informados os recursos administradores e movimentadores, com interação posterior via listagem dinâmica.
		- XLI. Possibilitar interação com os registros das devoluções de receitas, por meio de listagem, possibilitando a emissão individual ou coletiva das notas de devoluções a partir das respectivas visualizações.
		- XLII. Permitir a visualização das movimentações financeiras que não foram concebidas pela tesouraria como os pagamentos de devoluções de receitas, despesa extra e anulações, e os pagamentos de empenhos e subempenhos e anulações.
		- XLIII. Possibilitar realizar ajustes de recursos a partir do cadastro de transferência bancária, desde que a transferência tenha baixa e passe a ser considerada como paga.
		- XLIV. Permitir a visualização das movimentações financeiras que não foram concebidas pela tesouraria, como arrecadações orçamentárias e anulações, as arrecadações extraorçamentárias e anulações.

# 6 - DOS ATESTADOS DE CAPACIDADE TÉCNICA:

A empresa proponente deverá apresentar em sua documentação o(s) Atestado(s) de Capacidade Técnica, expedido(s) por pessoas jurídicas de direito público ou privado, comprovando a experiência da licitante com os principais sistemas de gestão pública:

- Compras Licitações e Contratos
- Contabilidade Pública
- eSocial
- Folha de Pagamento
- Planejamento
- Portal da Transparência
- Tesouraria

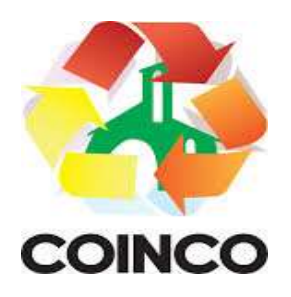

# 7 - DA PROVA DE CONCEITO (PoC):

A Prova de Conceito (PoC) será uma fase opcional a critério da entidade, caso esta venha a considerar necessário validar e comprovar o atendimento técnico.

A Prova de Conceito (PoC) consiste em uma apresentação do produto ofertado em pleno funcionamento, visando a averiguação prática dos aspectos tecnológicos e funcionalidades do produto e será realizada sob acompanhamento do Comitê Técnico - Operacional instituído.

Para a realização da Prova de Conceito, se for o caso, o Consórcio fornecerá parte dos insumos necessários à análise da solução, tais como: acesso à internet, energia e computadores.

Poderão participar, durante toda a realização da Prova de Conceito:

a) Até 03 (três) representantes credenciados da licitante em avaliação por módulo/macroprocesso.

b) 01 (um) representante credenciado para cada um dos demais licitantes.

c) Representantes do Comitê Técnico-Operacional.

d) Membros da equipe de licitação.

#### 7.1 Do Comitê Técnico-Operacional

O Comitê Técnico-Operacional será composto por profissionais vinculados ao Consorcio.

Cabe ao Comitê Técnico-Operacional, durante a fase de licitação, dentre outras, as seguintes atividades:

a) Planejar e coordenar a execução de todas as atividades relativas à Prova de Conceito.

b) Realizar questionamentos quanto à amostra apresentada, podendo realizar diligências.

c) Declarar a conclusão das atividades de avaliação técnica.

d) Emitir para a equipe de Licitação o Relatório de Julgamento da Prova de Conceito (PoC), devidamente justificado.

#### 7.2 Do Local da realização

A Prova de Conceito será realizada nas dependências físicas da Prefeitura, sendo facultado à licitante a visita prévia ao local.

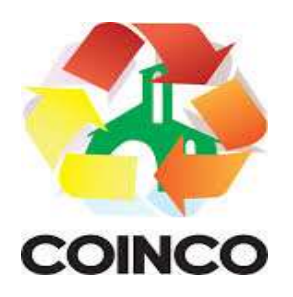

### 7.3 Do Procedimento:

a) A licitante em avaliação terá um prazo de até 07 (sete) dias uteis, a contar do primeiro dia útil seguinte à convocação pelo pregoeiro, para preparar a amostra do produto em plenas condições operacionais, contendo todas as informações necessárias, de acordo com os requisitos definidos pela CONTRATANTE.

b) No primeiro dia útil subsequente à finalização do prazo fixado no item anterior, a licitante em avaliação deverá se apresentar ao Comitê Técnico Operacional para a demonstração da amostra. A sessão da Prova de Conceito será iniciada no mesmo dia.

c) Declarada aberta a sessão, estando presente no mínimo a licitante em avaliação, com seus representantes credenciados e de posse da amostra, os representantes do Comitê Técnico Operacional e o Pregoeiro, os trabalhos serão iniciados.

d) Se a licitante classificada em primeiro lugar não comparecer na sessão da Prova de Conceito (POC), a mesma será desclassificada e será aberto o prazo para a convocação da segunda colocada e assim sucessivamente.

e) Durante a Prova de Conceito, somente representantes do Comitê Técnico Operacional e o Pregoeiro poderão se manifestar, com questionamentos sobre os requisitos constantes do Termo de Referência e sobre o cumprimento dos requisitos licitatórios, respectivamente.

f) É facultado ao Comitê Técnico Operacional e ao Pregoeiro realizarem diligências para aferirem o cumprimento dos requisitos. É proibido, durante eventual diligência, qualquer alteração no produto da Prova de Conceito.

Na Prova de Conceito, os requisitos serão avaliados da seguinte forma:

- a) A licitante deverá demonstrar 100% dos requisitos do PADRÃO TECNOLÓGICO, SEGURANÇA, DESEMPENHO E PORTAL DE ATENDIMENTO AO USUÁRIO e deverá demonstrar 95% dos REQUISITOS FUNCIONAIS ESPECÍFICOS DE CADA SISTEMA.
- b) Durante a Prova de Conceito (PoC) deverão ser geradas evidências do sucesso dos testes na execução dos Requisitos Funcionais selecionados, quando assim entender o Comitê Técnico Operacional, por exemplo: relatórios, formulários ou fluxo de transações impressos.
- c) Concluída a Prova de Conceito, o Comitê Técnico Operacional declarará encerrada a sessão e emitirá para o pregoeiro, em até 5 (cinco) dias corridos, o Relatório de Julgamento da Prova de Conceito.

A licitante em avaliação será desclassificada se:

a) Deixar de demonstrar, na Prova de Conceito a conformidade dos requisitos na plenitude.

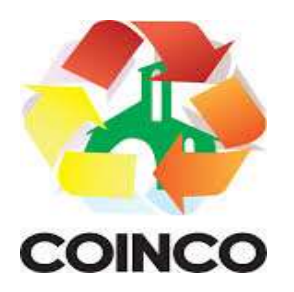

b) Deixar de apresentar os profissionais habilitados para executar a amostra no horário indicado para início da Prova de Conceito – PoC.

c) Deixar de se apresentar ao Pregoeiro e ao Comitê Técnico Operacional com os equipamentos e demais recursos necessários que serão utilizados na Prova de Conceito.

d) Deixar de cumprir os demais prazos e condições do procedimento licitatório quanto à Prova de Conceito.

Aprovada a licitante, com base na avaliação dos documentos de habilitação e na conclusão do Relatório de julgamento da Prova de Conceito, o pregoeiro a declarará como vencedora, procedendo à abertura do prazo recursal e demais trâmites licitatórios legais.

Desclassificada a licitante em avaliação, a segunda colocada será convocada e submetida à demonstração da Prova de Conceito nos mesmos termos aplicados à licitante anterior e assim sucessivamente.

#### 7.4 Disposições Gerais da Prova de Conceito (PoC):

a) Todas as licenças necessárias para a demonstração serão de responsabilidade da licitante.

b) Não haverá prorrogação dos prazos estabelecidos no procedimento da Prova de Conceito, salvo por motivo devidamente justificado e aprovado pelo Comitê Técnico Operacional.

c) Ocorrendo alguma situação excepcional, por parte do Consórcio, que demande o adiamento de qualquer uma das datas previstas para a Prova de Conceito, as licitantes serão devidamente comunicadas e convocadas para uma nova data.

d) Eventuais questionamentos prévios acerca da execução da Prova de Conceito poderão ser feitos pelas licitantes, oportunamente, nos prazos pertinentes ao pedido de esclarecimentos, previstos neste Edital.

e) As licitantes poderão recorrer da execução da Prova de Conceito, por meio da via recursal licitatória, após a declaração do vencedor pelo pregoeiro.

f) Caso seja verificado, no decorrer da efetivação dos trabalhos, o descumprimento de algum item obrigatório da Prova de Conceito (PoC), o Comitê Técnico Operacional poderá encerrar os trabalhos antes do prazo fixado, mesmo que a Prova de Conceito (PoC) não tenha sido completamente efetivada.

# 8 -- DA VIGÊNCIA:

A vigência será de 12 (doze) meses, contados da assinatura do contrato.

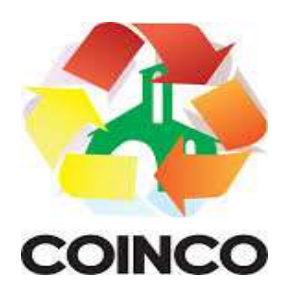

### 9 - DO PAGAMENTO:

O pagamento será realizado em até 30 (trinta) dias, mediante apresentação de Nota Fiscal, acompanhadas das autorizações de fornecimento.

#### 10 - DO VALORES MÁXIMOS:

Licenciamento de uso dos aplicativos para o Consórcio Intermunicipal do Contestado - **COINCO** 

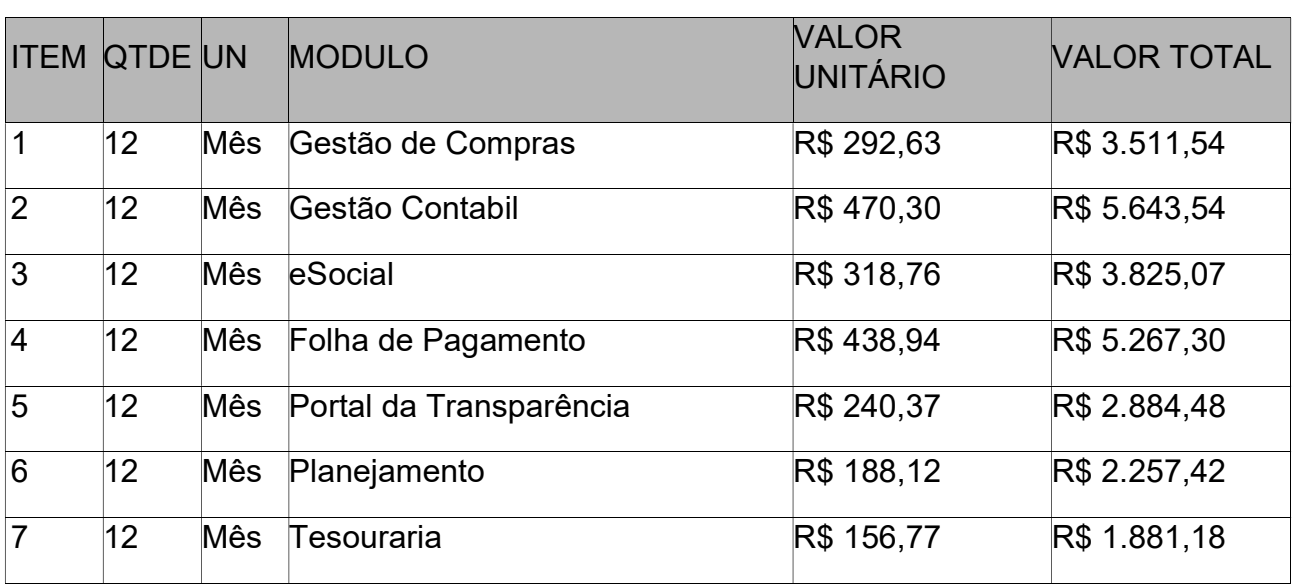

Implantação e Treinamento dos aplicativos para o Consórcio Intermunicipal do Contestado - COINCO

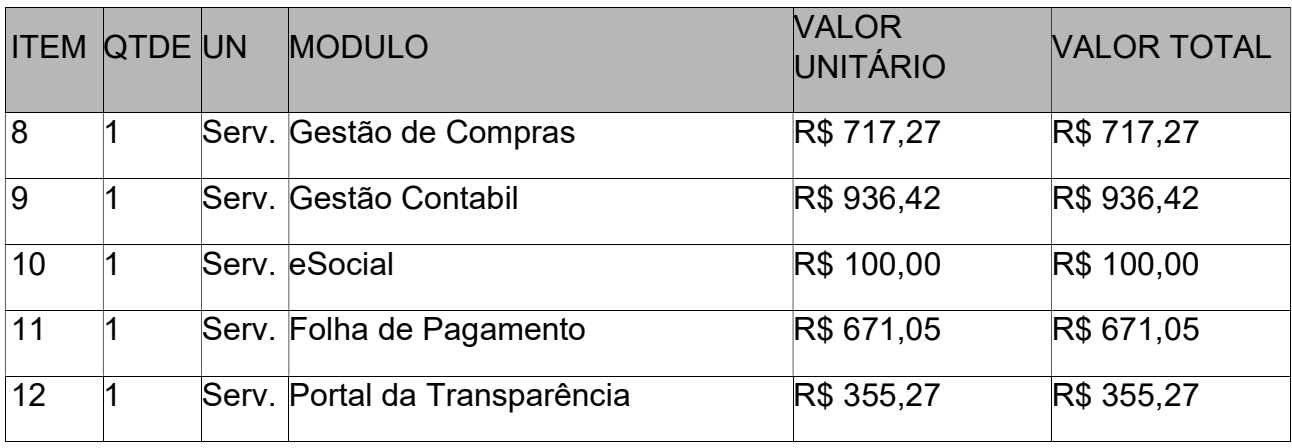

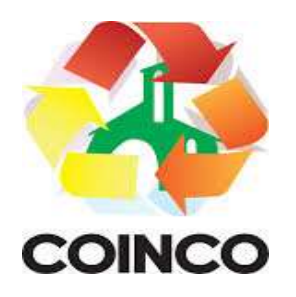

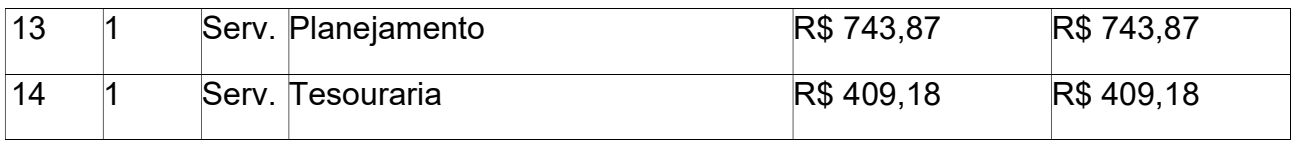

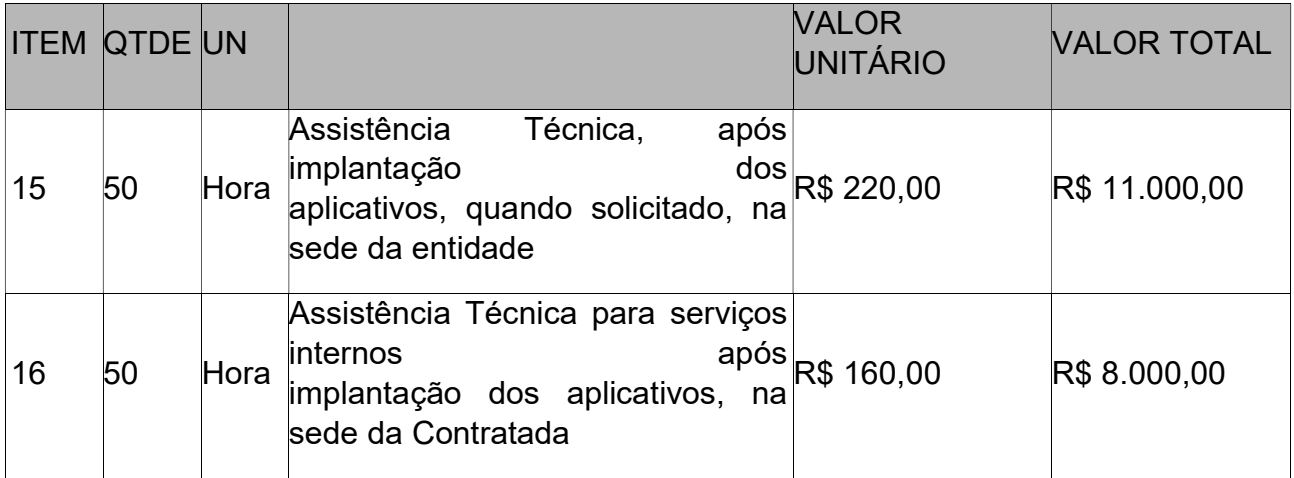

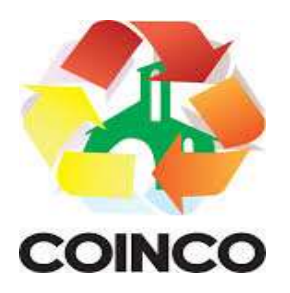

# ANEXO I

# MINUTA DE CONTRATO

# CONTRATO DE PRESTAÇÃO DE SERVIÇOS nº 001/2024

O CONSÓRCIO INTERMUNICIPAL DO CONTESTADO - COINCO, pessoa jurídica de direito público, com sede à Rua: Cornélio de Haro Varela, nº 1.835, bairro: Água Santa, na cidade de Curitibanos, inscrito no CNPJ sob o n.º 04.695.617/0001-20, neste ato, representada pelo Presidente, Sr. JAIR DA SILVA RIBEIRO, doravante denominada CONTRATANTE e a empresa BETHA SISTEMAS LTDA., pessoa jurídica de direito privado com sede à Rua João Pessoa, n.º 134, inscrita no CNPJ sob n.º 00.456.865/0001-67, Inscrição Estadual 253.086.027, na cidade de Criciúma/SC, neste ato regularmente representada, doravante denominada CONTRATADA, em decorrência do processo em decorrência do processo de dispensa de licitação n.º 001/2024, homologado em 04.04.2024, com fundamento na Lei Federal n.º 14.133/2021 e suas alterações posteriores pactuam o presente contrato de prestação de serviços, mediante as cláusulas e condições abaixo estabelecidas:

#### CLÁUSULA PRIMEIRA - DO OBJETO

Constitui objeto do presente contrato o fornecimento de licenças de uso mensal, não exclusiva, mediante contratação de empresa para licenciamento do direito de uso de aplicativos de gestão pública, sem limitação de usuários.

Também faz parte do objeto a prestação dos seguintes serviços especializados:

- a) Manutenção legal e corretiva durante o período contratual.
- b) Suporte técnico operacional, exclusivamente no(s) aplicativo(s) contratado(s).
- c) Serviços de alterações específicas da entidade, quando solicitado.
- d) Serviços de treinamento de reciclagem, quando solicitado.

#### CLÁUSULA SEGUNDA - DA VIGÊNCIA

O presente instrumento terá duração de 12 (doze) meses, contados a partir de 1º/04/2024 com vigência até 31/03/2025, podendo ser prorrogado nos termos do disposto no artigo 106 § 2º da Lei 14.133/2021, através de termos aditivos contratuais.

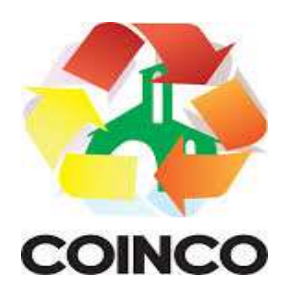

# CLÁUSULA TERCEIRA - DOS VALORES E CONDIÇÕES DE PAGAMENTO

A CONTRATANTE pagará à CONTRATADA via boleto bancário os seguintes valores:

Licenciamento de uso dos aplicativos para o Consórcio Intermunicipal do Contestado - COINCO

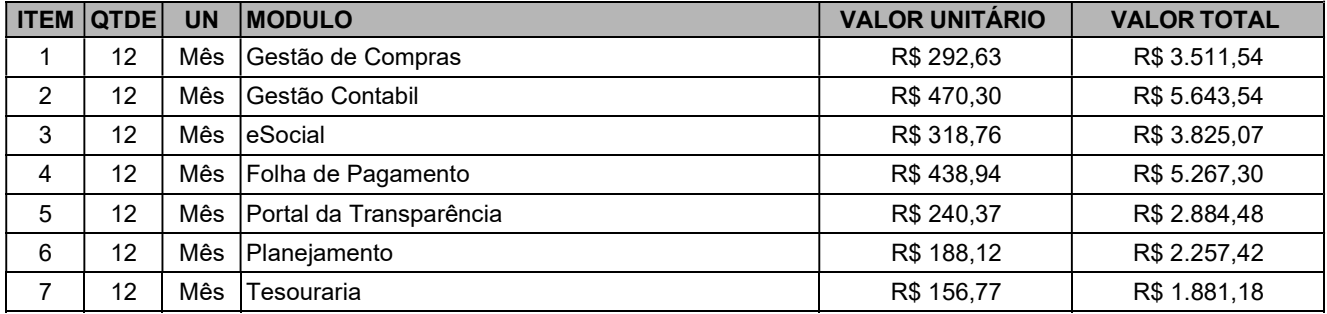

Implantação e Treinmento dos aplicativos para o Consórcio Intermunicipal do Contestado - COINCO

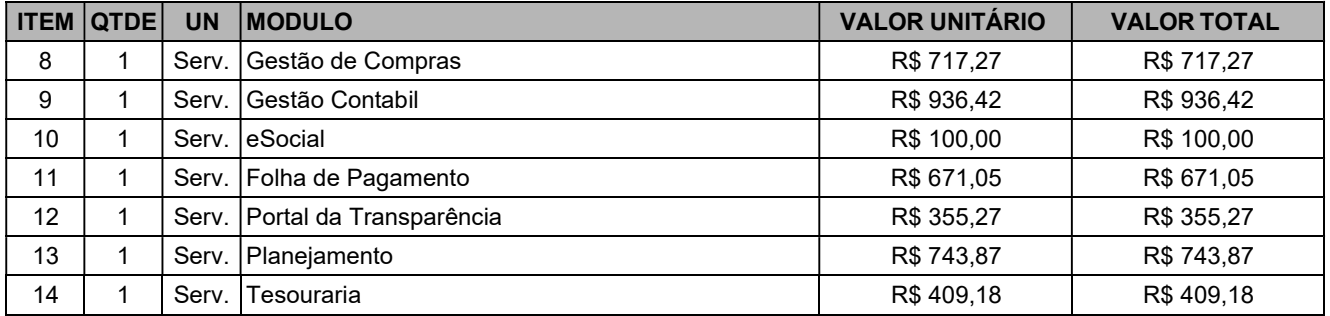

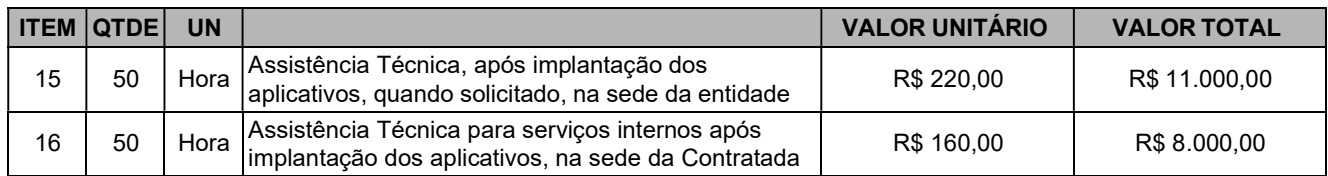

O valor total do presente instrumento é R\$ 48.203,59 (quarenta e oito mil, duzentos e três reais e cinquenta e nove centavos).

O faturamento do licenciamento mensal terá início a partir da cessão do direito de uso, através da liberação de chaves e senhas de acesso.

O pagamento da licença de uso mensal será efetuado todo dia dez do mês subsequente ao licenciamento do(s) aplicativo(s), mediante apresentação da nota fiscal e boleto bancário.

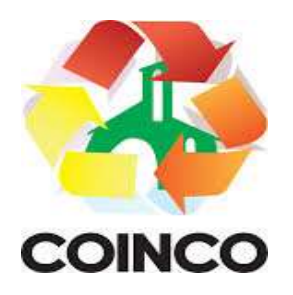

O pagamento pelos serviços de implantação, conversão de dados e treinamento inicial será efetuado em parcela única, em até 15 (quinze) dias contados do recebimento da respectiva nota fiscal mediante apresentação da nota fiscal e boleto bancário.

O pagamento pelos serviços de suporte técnico será efetuado em parcela única, em até 15 (quinze) dias contados da conclusão dos respectivos serviços e mediante apresentação da nota fiscal e boleto bancário.

Em caso de atraso nos pagamentos será cabível correção monetária, durante o período de inadimplência, de acordo com o IPCA-E, acumulado no período entre a data do adimplemento das obrigações e a do efetivo pagamento, e juros remuneratórios da caderneta de poupança.

 Os valores contratados serão corrigidos anualmente, observado o interregno mínimo de 1 (um) ano contados da data-base do orçamento estimado, conforme art. 92, §3, da lei nº 14.1333/2021, com base no INPC (IBGE) apurado no período de referência, ou na falta deste, pelo índice legalmente permitido à época.

# CLÁUSULA QUARTA - DA DOTAÇÃO ORÇAMENTÁRIA

As despesas decorrentes do licenciamento do Aplicativo, objeto do presente contrato, correrão por conta da seguinte dotação orçamentária: 3.3.90.40.01.00.00.00 - Locação de equipamentos e softwares.

# CLÁUSULA QUINTA - DA LICENÇA DE USO DO APLICATIVO

O(s) aplicativo(s) é(são) de propriedade da CONTRATADA, que concede a CONTRATANTE o direito de uso de sua(s) licença(s), objeto deste contrato, instalada no servidor e em computadores conectados em rede, de acordo com a quantidade de acessos simultâneos indicada na Cláusula Segunda.

É vedada a cópia do(s) aplicativo(s) exceto para fazer backup. O(s) aplicativo(s) está(ão) protegido(s) pela lei nº. 9.609/98, que prevê a pena de 06 (seis) meses a 02 (dois) anos de detenção e pela lei n.º 9.610/98, cuja indenização pode chegar ao valor de 3.000 (três mil) cópias, para cada cópia instalada ilegalmente.

É vedada a sublocação, empréstimo, arrendamento ou transferência do(s) aplicativo(s) contratado a outro usuário, assim como também é a engenharia reversa, a decompilação ou a decomposição do(s) referido(s) aplicativo(s).

Responsabilidade por danos indiretos: em nenhuma hipótese a CONTRATADA será responsável por qualquer dano decorrente do uso indevido ou da impossibilidade de usar (o)s referido(s) aplicativo(s), ainda que a CONTRATADA tenha sido alertada quanto à possibilidade destes danos.

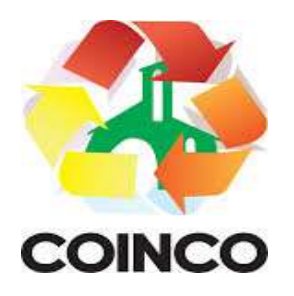

Quando em ambiente web, por exigência ou conveniência administrativa, o(s) aplicativo(s) deverá(ão) permanecer on-line por até 96% (noventa e seis por cento) do tempo de cada mês civil.

# CLÁUSULA SEXTA - DA OBRIGAÇÃO DA CONTRATANTE

Caberá à CONTRATANTE:

- a) Efetuar o pagamento pelo licenciamento mensal do(s) aplicativo(s) objeto do presente Contrato, na forma e no prazo convencionado.
- b) Facilitar o acesso dos técnicos da CONTRATADA às áreas de trabalho, registros, documentação e demais informações necessárias ao bom desempenho das funções.
- c) Manter pessoal habilitado para operacionalização do(s) aplicativo(s).
- d) Responsabilizar-se pela supervisão, gerência e controle de utilização do(s) aplicativo(s) licenciado(s), incluindo:
- Assegurar a configuração adequada da máquina e instalação do(s) aplicativo(s).
- Manter backup adequado para satisfazer as necessidades de segurança e recuperação no caso de falha da máquina.
- Dar prioridade aos técnicos da CONTRATADA para utilização do equipamento da CONTRATANTE quando da visita técnica dos mesmos.
- Digitação das informações necessárias para atingir os resultados esperados do(s) aplicativo(s).
- Conferir os resultados obtidos na utilização do(s) aplicativo(s) licitado(s). Em caso de erro nos resultados obtidos deverá informar a CONTRATADA em tempo hábil para que esta possa corrigir o problema que for gerado por erro do(s) aplicativo(s).
- Comunicar a CONTRATADA, por escrito e com antecedência mínima de 30 (trinta) dias, sobre o cancelamento de qualquer aplicativo contratado, efetuado no 1º dia útil de qualquer mês; caso seja cancelado em outro dia, será considerado como início, o 1º dial útil do mês subsequente.

# CLÁUSULA SÉTIMA - DA OBRIGAÇÃO DA CONTRATADA

#### Caberá a CONTRATADA:

- a) Fornecer a licença de usos d(s) aplicativo(s), objeto deste contrato,
- b) Prestar suporte somente na operacionalização dos(s) aplicativo(s), objeto deste contrato, ao(s) usuário(s).
- c) Manter informado o técnico da CONTRATANTE, encarregado de acompanhar os trabalhos, prestando-lhe as informações necessárias.
- d) Prestar, às suas expensas, as manutenções que se fizerem necessárias nos(s) aplicativo(s), causadas por problemas originados dos códigos-fontes de seus aplicativos.
- e) Tratar como confidenciais as informações e dados contidos no(s) aplicativo(s) da CONTRATANTE, guardando total sigilo perante terceiros.

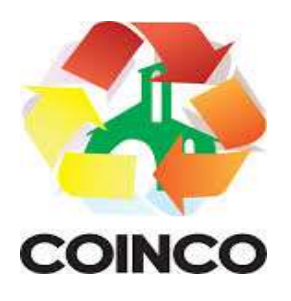

f) Manter, durante a execução do contrato, todas as condições de habilitação previstas na Legislação e em compatibilidade com as obrigações assumidas.

#### CLÁUSULA OITAVA - DA MANUTENÇÃO NOS APLICATIVOS

As modificações de cunho legal, impostas pelos órgãos federais e estaduais, serão introduzidas no(s) aplicativo(s), durante a vigência do contrato, sem ônus para a CONTRATANTE e em prazos compatíveis com a legislação.

Caso não haja tempo hábil para implementar as modificações legais entre a divulgação e o início da vigência das mesmas, a CONTRATADA procurará indicar soluções alternativas para atender as determinações legais, até a atualização do(s) aplicativo(s).

As implementações específicas e de cunho legal impostas pelo Município serão objeto de negociação.

As melhorias e novas funções introduzidas no(s) aplicativo(s) originalmente licenciado(s) são distribuídas toda vez que a CONTRATADA as concluir. Cabe a CONTRATANTE adotar a última versão no prazo de 60 (sessenta) dias de seu recebimento. Após este prazo a CONTRATADA não mais estará obrigada a fornecer suporte à versão antiga.

# CLÁUSULA NONA - DO SUPORTE TÉCNICO

9.1.O suporte técnico do(s) aplicativo(s), deverá ser efetuado por técnico habilitado com o objetivo de:

- a) Esclarecer dúvidas que possam surgir durante a operação e utilização do(s) aplicativo(s).
- b) Auxiliar na recuperação da base de dados por problemas originados em erros de operação, queda de energia ou falha de equipamentos, desde que não exista backup adequado para satisfazer as necessidades de segurança.

9.2. Este atendimento poderá ser realizado por meio digital, internet através de serviços de suporte remoto, ou no ambiente da CONTRATADA, sempre que as alternativas anteriores não resultarem em solução satisfatória.

9.3. O suporte técnico deverá ser atendido quando feito por funcionários que possuam habilitação para a operação do(s) aplicativo(s), do equipamento, do aplicativo operacional e de utilitários.

9.4. As solicitações de alterações do(s) aplicativo(s), serão cadastradas pelo usuário da CONTRATANTE, no site www.betha.com.br/atendimento, devendo estar acompanhada da descrição completa da solicitação e da documentação que caracterize o serviço a ser efetuado. Após a execução do serviço, a CONTRATADA disponibilizará no

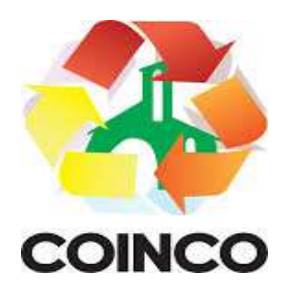

site http://download.betha.com.br/ ou enviará o aplicativo alterado em sua forma executável, via internet, para a CONTRATANTE, que deverá fazer os testes de conformidade, instalar e repassar aos usuários do(s) aplicativo(s).

9.5. Eventuais conversões de dados decorrentes de mudanças de versões poderão ser cobradas pela CONTRATADA.

#### CLÁUSULA DÉCIMA - DO TREINAMENTO DE RECICLAGEM

O treinamento de novos usuários poderá ocorrer na sede da entidade ou via web, para a operação ou utilização dos aplicativos em função de substituição de pessoal, tendo em vista demissões, mudanças de cargos, etc. Quando solicitado a CONTRATADA formalizará orçamento para prévia aprovação por parte da CONTRATANTE.

O treinamento via web será considerado prestado independentemente da ocorrência de problemas com o provedor de internet, com o fornecimento de energia ou com qualquer outro fator correlato de responsabilidade do CONTRATANTE, podendo ser novamente faturado quando refeito sem culpa da CONTRATADA.

# CLÁUSULA DÉCIMA-PRIMEIRA - DA ALTERAÇÃO CONTRATUAL

11.1 A alteração de quaisquer das disposições estabelecidas neste contrato somente se reputará válida se tornadas conhecidas expressamente em Instrumento Aditivo, que ao presente se aderirá, passando a fazer parte dele.

11.2 A alteração proveniente do reajuste contratual poderá ser executada por simples apostilamento de acordo com o art. 136, I, da Lei 14.133/2021.

# CLÁUSULA DÉCIMA -SEGUNDA - DA RESCISÃO

A CONTRATADA reconhece os direitos da CONTRATNTE, em caso de rescisão administrativa prevista na Lei Federal nº 14.133/2021, comprometendo-se a fornecer única e exclusivamente a base de dados em formato TXT ou CSV, quando eventualmente requisitada.

A ocorrência de quaisquer das hipóteses previstas no art. 137 da Lei nº 14.133/2021 ensejará a rescisão do contrato.

Os casos de rescisão contratual serão formalmente motivados nos autos do processo, assegurados o contraditório e a ampla defesa.

Os casos de rescisão administrativa ou amigável, de todo ou parte deste contrato, serão precedidos de comunicação por escrito através de Termo Aditivo, com antecedência mínima de 30 (trinta) dias, efetuado no 1º dia útil de qualquer mês; caso

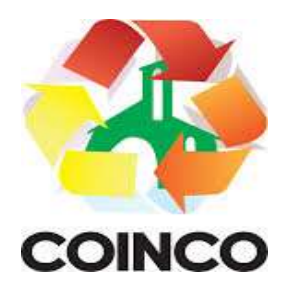

seja cancelado em outro dia, será considerado como início, o 1º dial útil do mês subsequente.

Em caso de inadimplemento por parte da CONTRATANTE, o presente contrato poderá ser rescindido ou suspenso, nos termos da Lei n.º 14.133/2021.

#### CLÁUSULA DÉCIMA-TERCEIRA - DA TRANSMISSÃO DE DOCUMENTOS

A troca eventual de documentos e cartas entre a CONTRATANTE e a CONTRATADA será feita através de protocolo, tanto para uma quanto para outra. Nenhuma outra forma será considerada como prova de entrega de documentos ou cartas.

#### CLÁUSULA DÉCIMA-QUARTA - DO FORO

As partes de comum e recíproco acordo elegem o foro da comarca de Curitibanos – SC para dirimir qualquer dúvida, ação ou questão oriunda deste presente contrato.

E por estarem justos e contratados, assinam o presente, por si e seus sucessores, em 02 (duas) vias iguais e rubricadas para todos os fins de direito, na presença de 02 (duas) testemunhas.

Curitibanos (SC), 5 de abril de 2024.

# CONSÓRCIO INTERMUNICIPAL DO CONTESTADO

\_\_\_\_\_\_\_\_\_\_\_\_\_\_\_\_\_\_\_\_\_\_\_\_\_\_\_\_\_\_\_\_\_\_\_\_\_\_\_\_\_\_\_\_\_\_\_\_

CONTRATANTE

#### CONTRATADA

 $\overline{\phantom{a}}$  , and the contribution of the contribution of  $\overline{\phantom{a}}$  , and  $\overline{\phantom{a}}$  , and  $\overline{\phantom{a}}$  , and  $\overline{\phantom{a}}$  , and  $\overline{\phantom{a}}$ 

 $\overline{\phantom{a}}$  , and the contract of the contract of the contract of the contract of the contract of the contract of the contract of the contract of the contract of the contract of the contract of the contract of the contrac

TESTEMUNHAS:

Nome e CPF n<sup>o</sup> and the set of the Nome e CPF n<sup>o</sup>

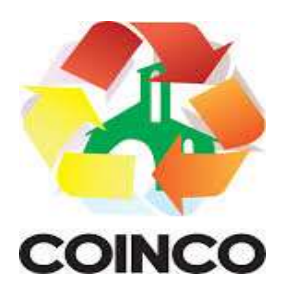

# ANEXO II

# RAZÃO DE PREÇO E DA ESCOLHA DO CONTRATADO

Após série de pesquisas, a empresa Betha Sistemas Ltda apresentou o orçamento para o objeto em questão, bem como possui todos os documentos de habilitação e qualificação.

O inciso II do Art. 75, da Lei nº 14.133/2021, apresenta que a licitação é dispensável para contratação que envolva valores inferiores a R\$ 50.000,00 (cinquenta mil reais), no caso de outros serviços e compras. Importante frisar que o Decreto Federal nº 11.871/2023 alterou o valor acima mencionado de R\$ 50.000,00 para R\$ 59.906,02.

Após analisar os contratos existentes entre os Consórcios abaixo, observou-se que média o valor mensal (somados os módulos) corresponde a um valor superior do que o valor que o Consórcio Intermunicipal do Contestado - COINCO vem pagando atualmente a empresa Betha Sistemas:

- $\checkmark$  CONSÓRCIO INTERMUNICIPAL SERRA CATARINENSE CISAMA CNPJ nº 11.173.405/0001-48
- CONSÓRCIO INTERMUNICIPAL DE SAÚDE DA AMREC CISAMREC, CNPJ nº 13.791.885/0001-36
- $\checkmark$  CONSÓRCIO INTERMUNICIPAL DE SAÚDE DA REGIÃO DA AMURES CISAMURES – CNPJ nº 07.383.800/0001-88

Observa-se que os valores entre os contratos dos Consórcios trabalham com valores que configuram oscilação de mercado; mas, em contrapartida, a proposta ofertada pela Betha Sistemas, que é o sistema que o COINCO utiliza hoje, está abaixo da média. Ainda, os comandos e módulos, além de atenderem as necessidades do órgão, refletem a especificidade local.

Curitibanos (SC), 5 de abril de 2024.

João Maria de Nascimento Diretor Executivo

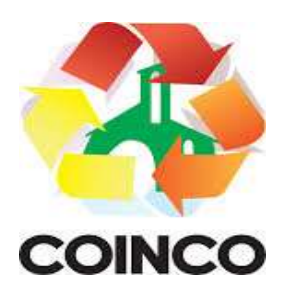

# ANEXO III

# DA HABILITAÇÃO

A comprovação dos documentos da habilitação será exigida somente após julgamento das propostas e apenas da empresa vencedora, e como condição para formalização de contrato e/ou emissão do empenho de fornecimento. Os documentos poderão ser encaminhados junto com a proposta em formato digital (pdf). Para os casos de certidões emitidas e assinadas manualmente, caso cópia, será exigido autenticação cartorial.

# 1. HABILITAÇÃO JURÍDICA:

a) cédula de identidade, quando for o caso;

b) atos constitutivos, Estatuto ou Contrato Social, em vigor, devidamente registrado na forma da lei;

c) no caso de sociedade por ações e sociedades comerciais, os documentos deverão ser apresentados acompanhados de documentos de eleição de seus administradores;

d) registro comercial, no caso de empresa individual, perante a Junta Comercial, da sede ou domicílio da Licitante;

e) no caso de sociedades civis, inscrição do ato constitutivo, acompanhado de documentos de eleição de seus administradores;

f) decreto de autorização, em se tratando de empresa ou sociedade estrangeira em funcionamento no país, e ato de registro ou autorização para funcionamento expedido pelo órgão competente, quando a atividade assim o exigir.

# 2. QUALIFICAÇÃO ECONÔMICO-FINANCEIRA:

 Certidão negativa de falência ou concordata expedida pelo distribuidor da sede da licitante.

# 3. REGULARIDADE FISCAL E PREVIDENCIÁRIA:

a) Certificado de Registro no Cadastro Nacional de Pessoas Jurídicas (CNPJ), expedido pela Receita Federal ou no Cadastro de Pessoas Físicas da mesma entidade (CPF), se a empresa é individual;

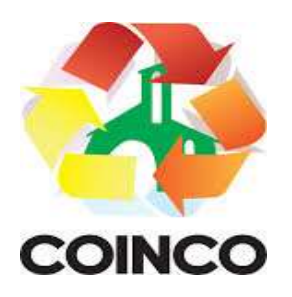

b) Certidão Negativa Conjunta de Tributos Federais e INSS, de acordo com Portaria MF 358 de 05/09/2014, (Alterado(a) pelo(a) Portaria MF nº 443, de 17 de outubro de 2014).

c) Certificado de Regularidade de Situação - CRS, relativo ao FGTS, emitido pela Caixa Econômica Federal;

d) Certidão Negativa da Fazenda Estadual;

e) Certidão Negativa de Débitos do Município sede da empresa;

f) Certidão Negativa de Débitos Trabalhistas emitida pela Justiça do Trabalho de acordo com a Lei 12.440 de 07 de julho de 2011.

g) A comprovação da condição de Microempresa ou Empresa de Pequeno Porte deverá ser efetuada mediante apresentação de Certidão Simplificada, expedida pela Junta Comercial para comprovação da condição de Microempresa ou Empresa de Pequeno Porte, na forma do artigo 8º da IN nº 103/2007 do Departamento de registro do Comércio (DNRC) e da Lei Complementar 123/2006, sob pena de ser desconsiderada tal condição.

Quando solicitado à proponente vencedora, esta deverá apresentar toda a documentação necessária, em até 24 horas após requisitado. Caso não apresente a respectiva documentação, a proposta será desclassificada.